МИНИСТЕРСТВО НАУКИ И ВЫСШЕГО ОБРАЗОВАНИЯ РОССИЙСКОЙ ФЕДЕРАЦИИ

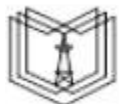

**Федеральное государственное бюджетное образовательное учреждение высшего образования**

## **КГЭУ «КАЗАНСКИЙ ГОСУДАРСТВЕННЫЙ ЭНЕРГЕТИЧЕСКИЙ УНИВЕРСИТЕТ» (ФГБОУ ВО «КГЭУ») АКТУАЛИЗИРОВАНО**

**Решением Ученого совета ИЦТЭ КГЭУ Протокол №7 от 19.03.2024**

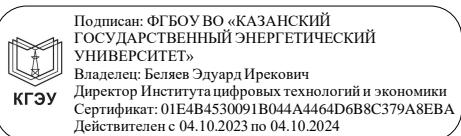

«УТВЕРЖДАЮ» Директор института Цифровых технологий и экономики

\_\_\_\_\_\_\_\_\_\_\_\_\_\_\_\_\_ Торкунова Ю.В.

«28» октября 2020 г.

# **РАБОЧАЯ ПРОГРАММА ДИСЦИПЛИНЫ**

Web-программирование

Направление подготовки

09.03.01 Информатика и вычислительная техника

Направленность (профиль)

Технологии разработки программного обеспечения

Квалификация Бакалавр

г. Казань, 2020

Рабочая программа дисциплины разработана в соответствии с ФГОС ВО 3++ бакалавриат по направлению подготовки 09.03.01 Информатика и вычислительная техника (приказ Минобрнауки России от 19.09.2017 г. № 929)

Программу разработала:

доц., к.ф.-м.н. Шустова К.П.

(дата, подпись)

Программа рассмотрена и одобрена на заседании кафедры Информатика и информационно-управляющие системы, протокол № 24 от 26.10.2020 г.

Заведующий кафедрой и при торкунова Ю.В.

Программа рассмотрена и одобрена на заседании выпускающих кафедры:

Зав. кафедрой ИИУС \_\_\_\_\_\_\_\_\_\_\_\_\_\_\_\_\_ Ю.В. Торкунова

протокол № 24 от 26.10.2020

Программа одобрена на заседании методического совета института Цифровых технологий и экономики, протокол № 2 от 26.10.2020

Зам. директора института ЦТЭ \_\_\_\_\_\_\_\_\_\_\_\_\_\_\_\_ В.В. Косулин

Программа принята решением Ученого совета института Цифровых технологий и экономики, протокол № 2 от 26.10.2020

### **1. Цель, задачи и планируемые результаты обучения по дисциплине**

Целью освоения дисциплины «WEB-программирование» является развитие творческих подходов при решении задач, связанных с созданием web-сайта.

Задачами дисциплины являются:

- овладение технологией проектирования структуры web-сайта как информационной системы;
- овладение технологией создания web-сайта средствами программирования на стороне клиента и сервера;
- овладение технологией размещения, поддержки и сопровождения web-сайта на сервере.

Компетенции, формируемые у обучающихся, запланированные результаты обучения по дисциплине, соотнесенные с индикаторами достижения компетенций:

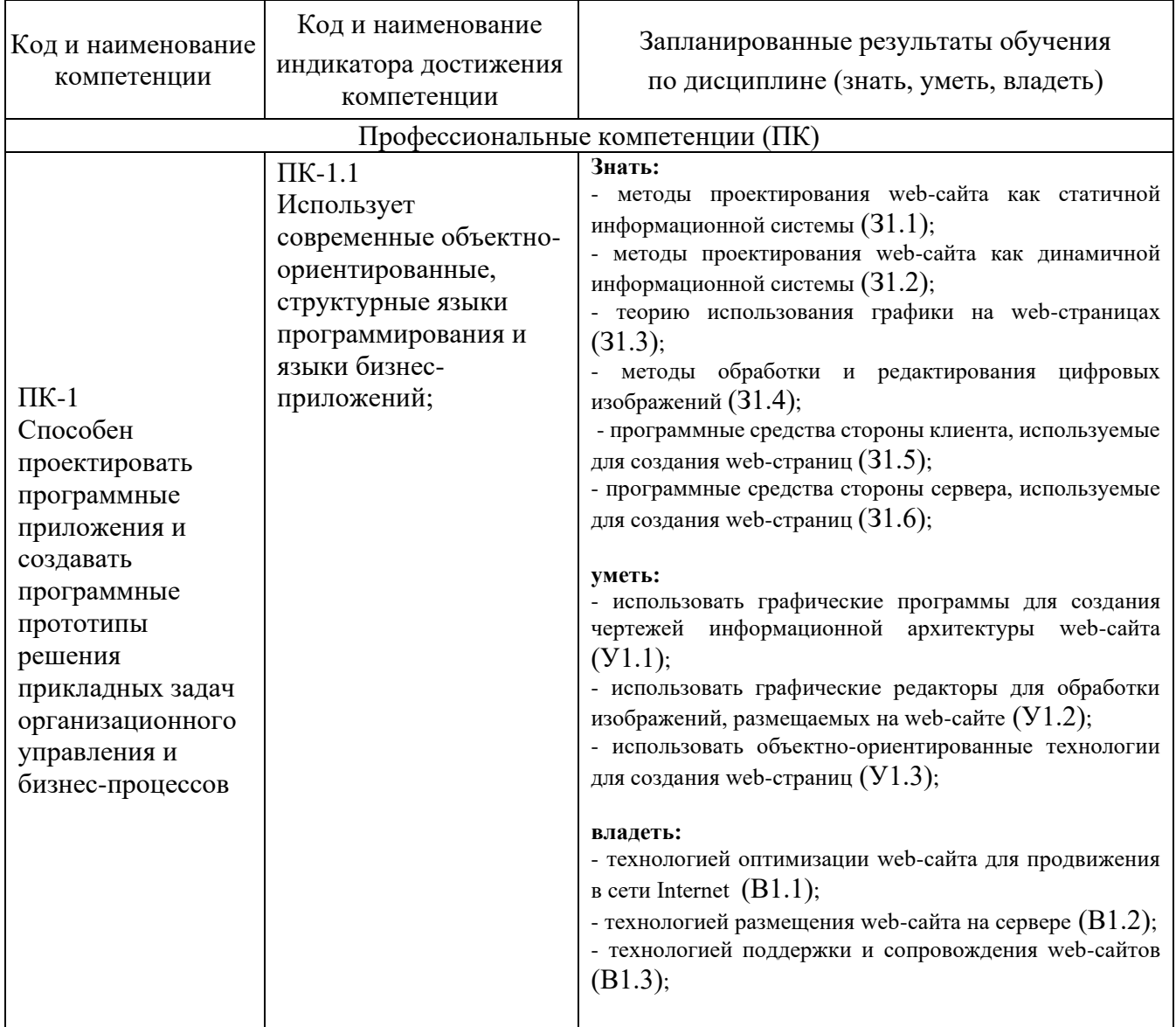

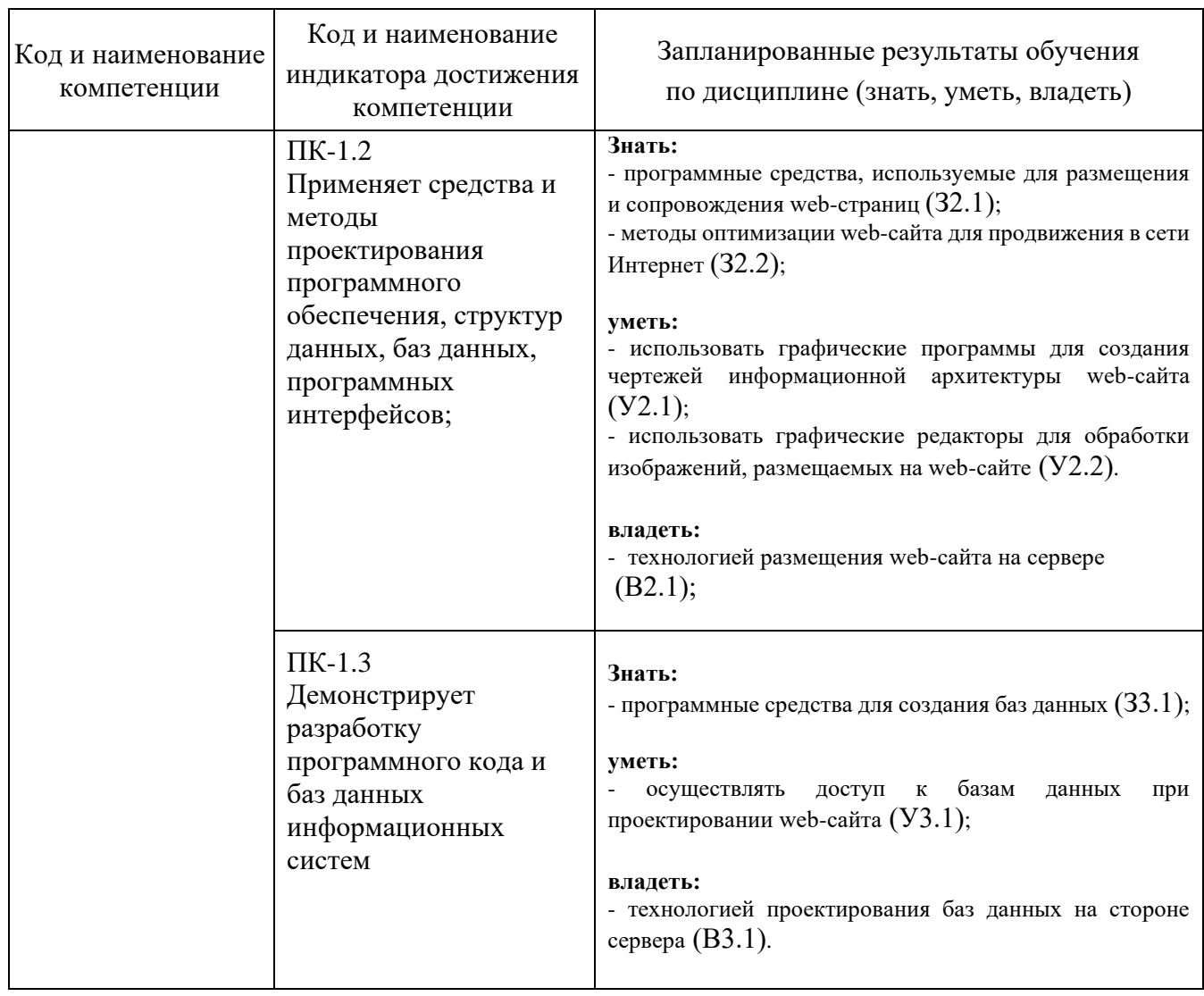

## **2. Место дисциплины в структуре ОПОП**

Дисциплина «web-программирование» относится к вариативной части учебного плана по направлению подготовки 09.03.01 Технологии разработки программного обеспечения

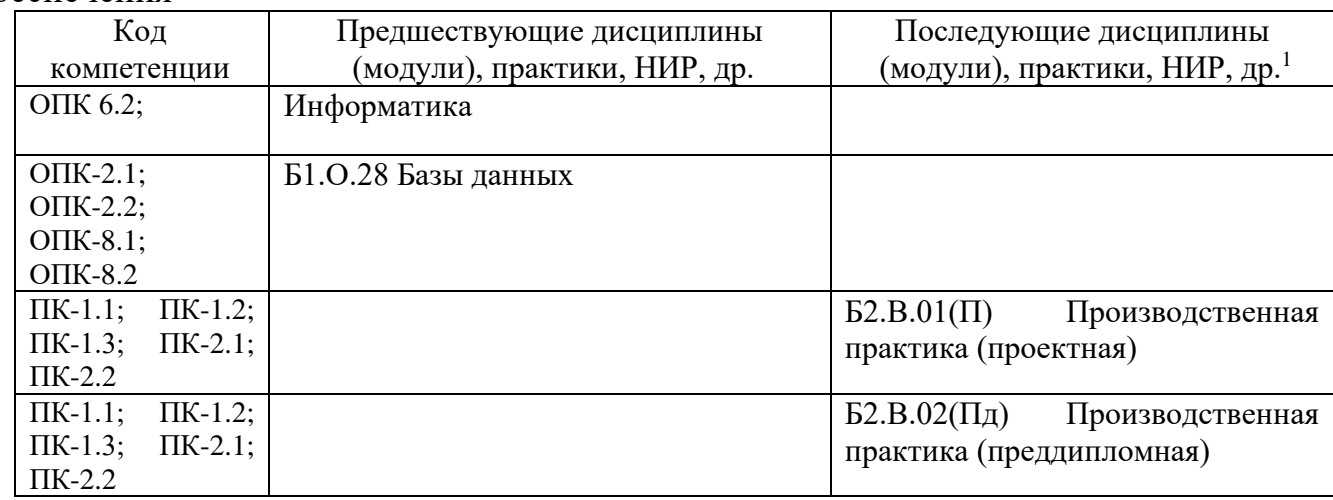

Для освоения дисциплины обучающийся должен:

#### **Знать:**

- и понимать проблемы и возможности использования систем управления базами данных;

о технологиях программирования для баз данных, об основах создания клиент-серверных приложений;

#### **Уметь:**

**-** моделировать базы данных и разрабатывать серверные части систем баз данных;

- разрабатывать клиентскую часть систем баз данных;

**Владеть:** 

- современными технологиями проектирования баз данных;

- современными программными средствами для создания и управления базами данных.

### **3. Структура и содержание дисциплины**

### **3.1. Структура дисциплины**

Общая трудоемкость дисциплины составляет 6 зачетных единиц (ЗЕ), всего 216 часов, из которых 98 часов составляет контактная работа обучающегося с преподавателем (занятия лекционного типа 16 час., занятия семинарского типа (практические, лабораторные работы) - 80 час., групповые и индивидуальные консультации 2 час., прием зачета (КПА) - 1 час., самостоятельная работа обучающегося 118 час, контроль самостоятельной работы (КСР) - 2 час. Практическая подготовка по виду профессиональной деятельности составляет 9 часов.

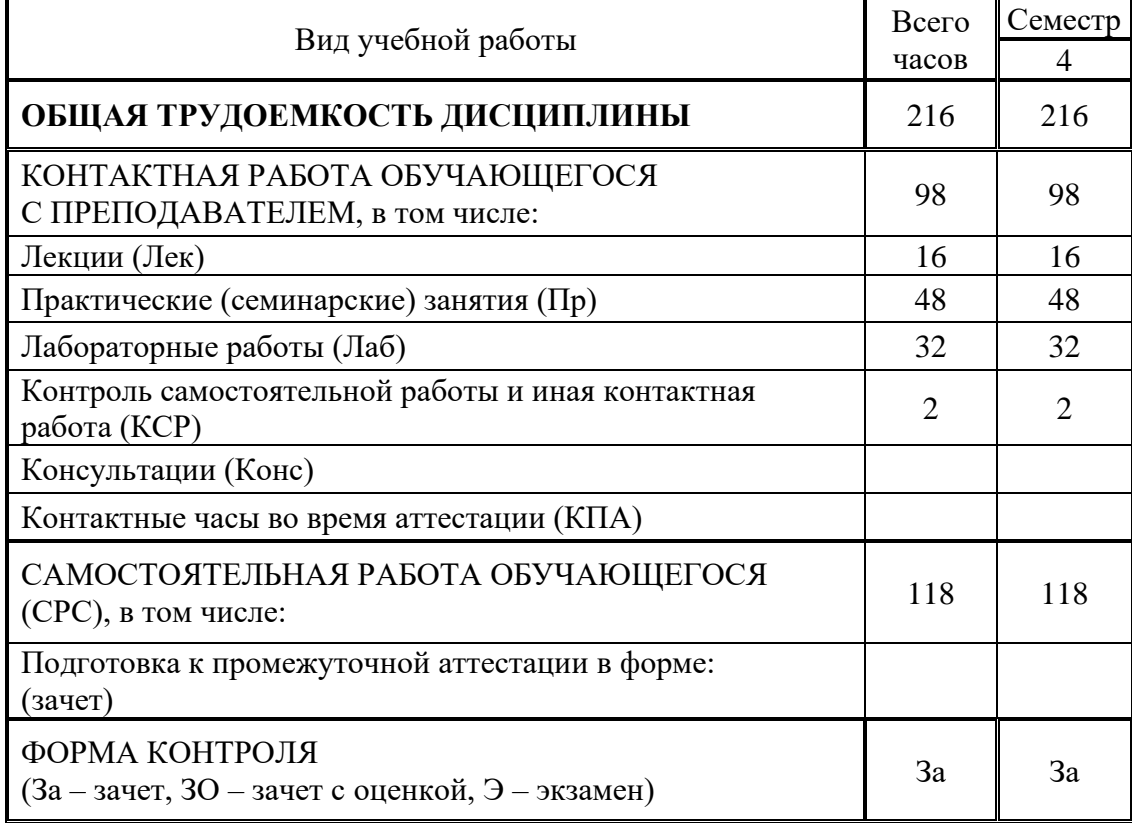

## **3.2. Содержание дисциплины, структурированное по разделам и видам занятий**

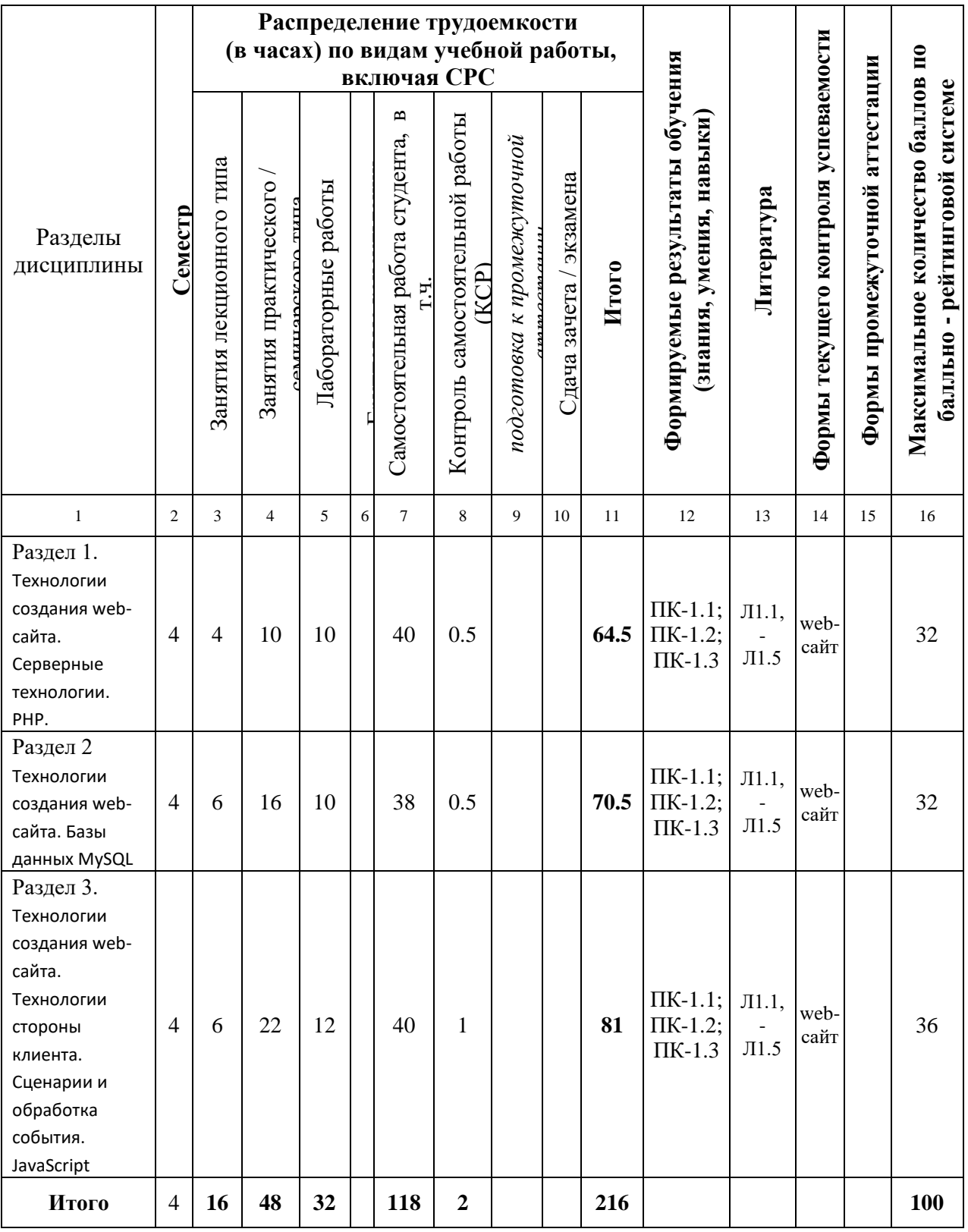

## **3.3. Тематический план лекционных занятий**

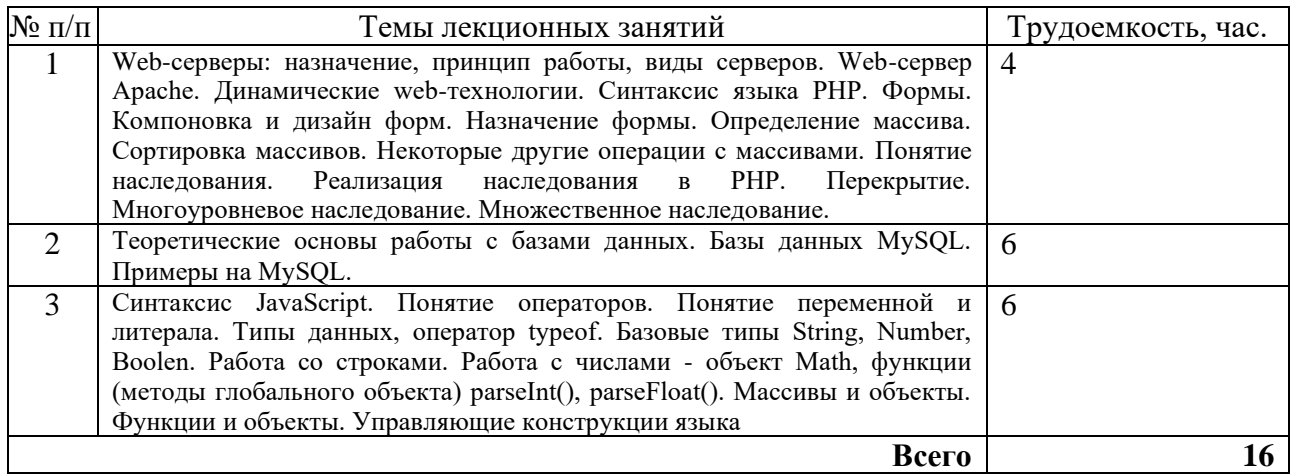

# **3.4. Тематический план практических занятий**

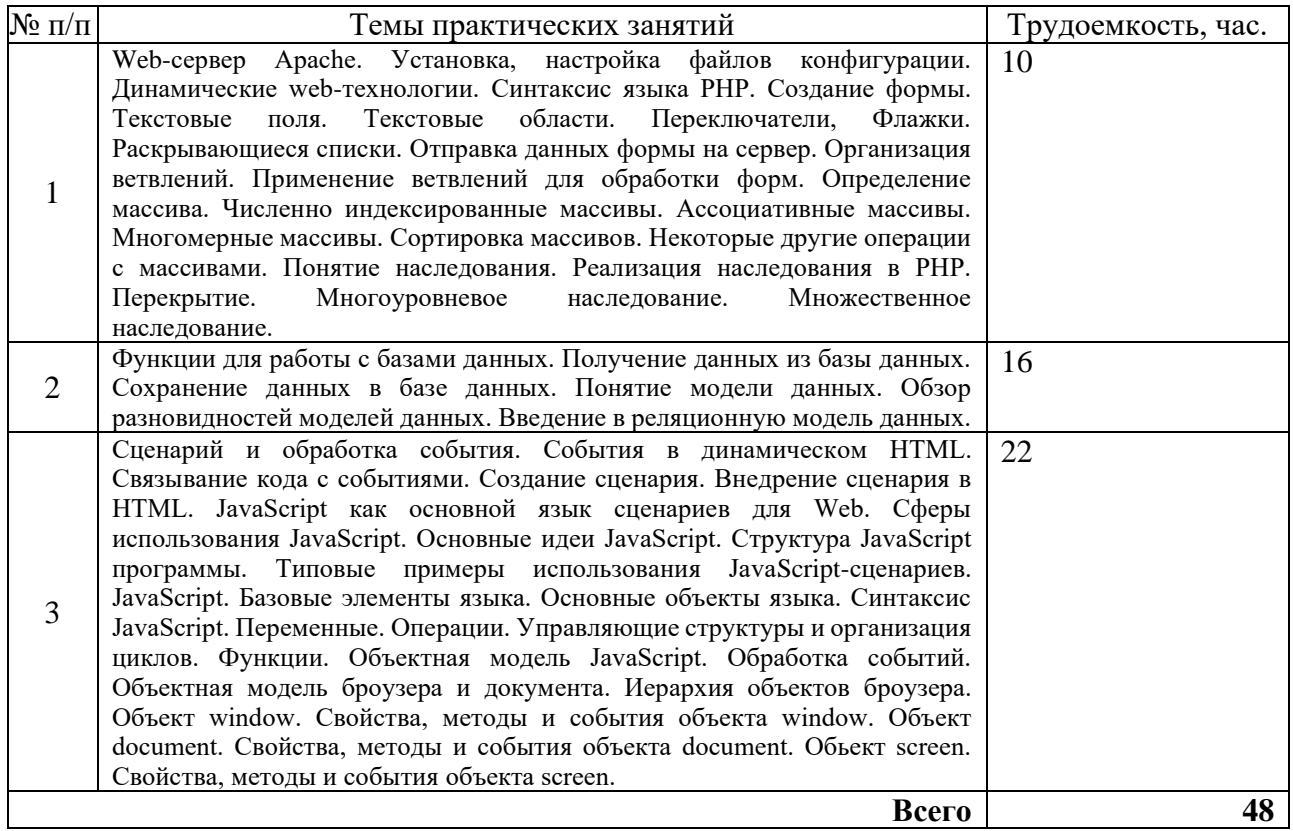

# **3.5. Тематический план лабораторных работ**

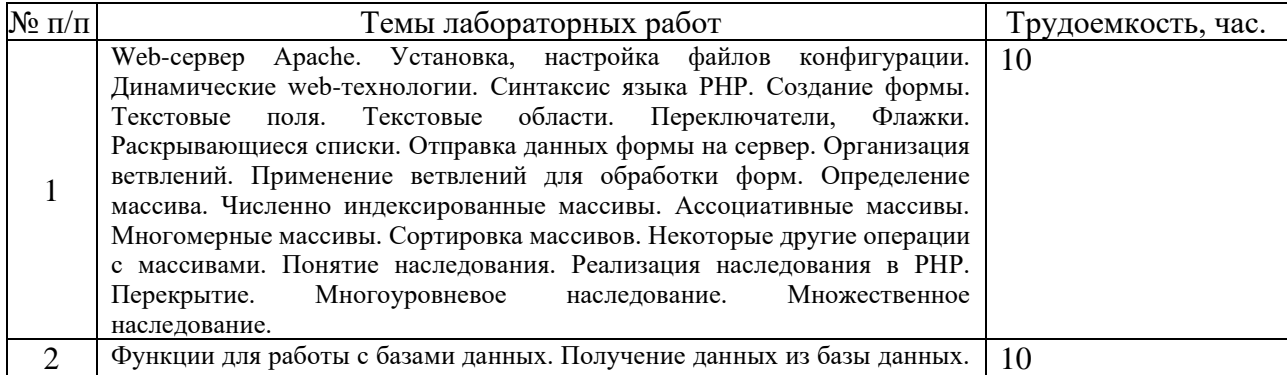

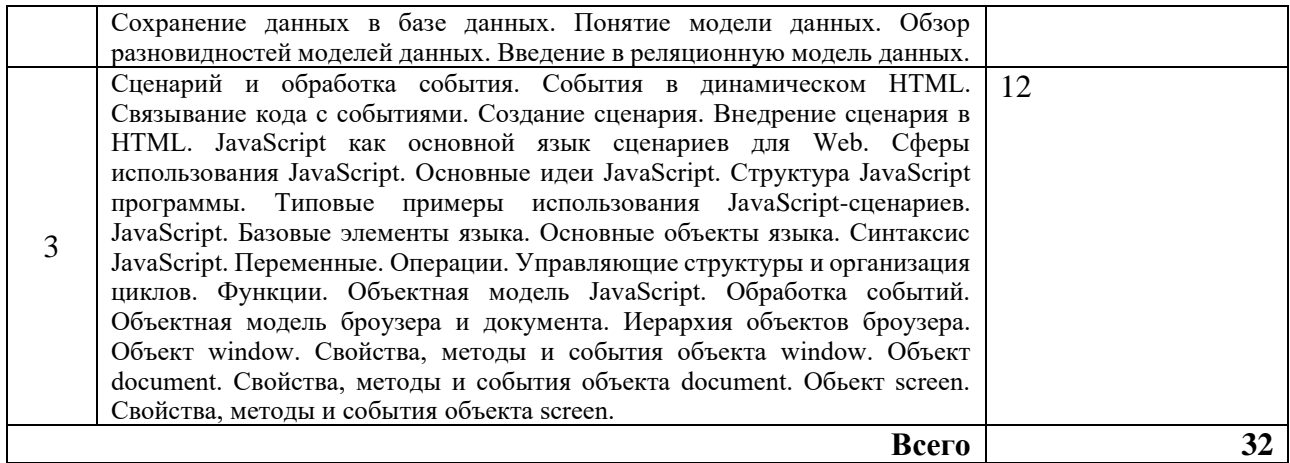

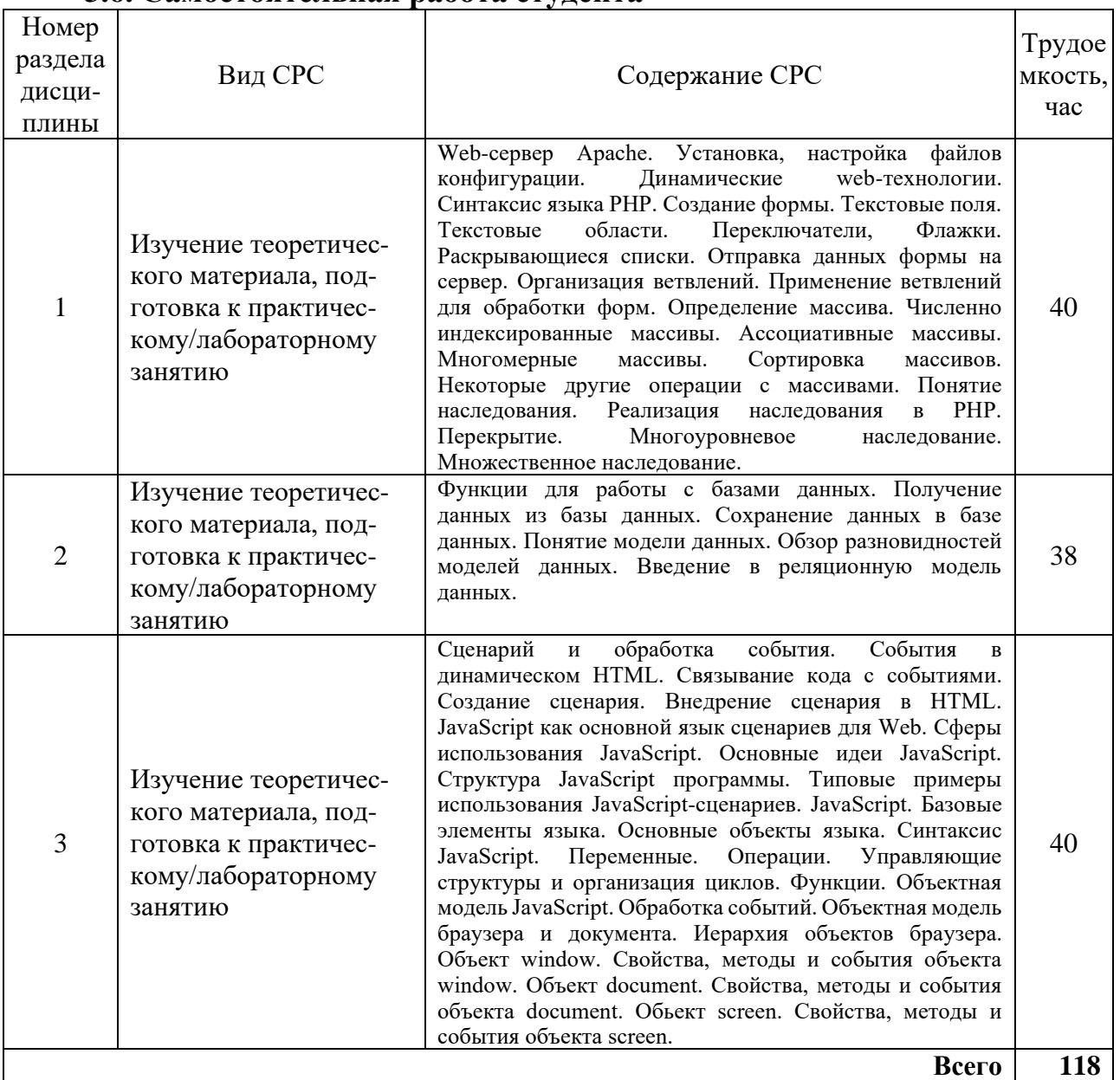

## **3.6. Самостоятельная работа студента**

# **4. Образовательные технологии**

При проведении учебных занятий используются традиционные образовательные технологии *(*лекции в сочетании с практическими занятиями, и с лабораторными работами, самостоятельное изучение определённых разделов) и современные образовательные технологии, направленные на обеспечение развития у обучающихся навыков командной работы, межличностной коммуникации, принятия решений, лидерских качеств: интерактивные лекции, групповые дискуссии, анализ ситуаций.

### **5. Оценивание результатов обучения**

Оценивание результатов обучения по дисциплине осуществляется в рамках текущего контроля успеваемости, проводимого по балльно-рейтинговой системе (БРС), и промежуточной аттестации.

Текущий контроль успеваемости осуществляется в течение семестра, включает: индивидуальный и групповой опрос (устный или письменный), защиты лабораторных работ; защиты рефератов, проведение компьютерного тестирования.

Итоговой оценкой результатов освоения дисциплины является оценка, выставленная во время промежуточной аттестации обучающегося (зачет) с учетом результатов текущего контроля успеваемости. На экзамен выносятся теоретические и практические задания*,* проработанные в течение семестра на учебных занятиях и в процессе самостоятельной работы обучающихся. Экзаменационные билеты содержат 2 теоретических задания.

Обобщенные критерии и шкала оценивания уровня сформированности компетенции (индикатора достижения компетенции) по итогам освоения дисциплины:

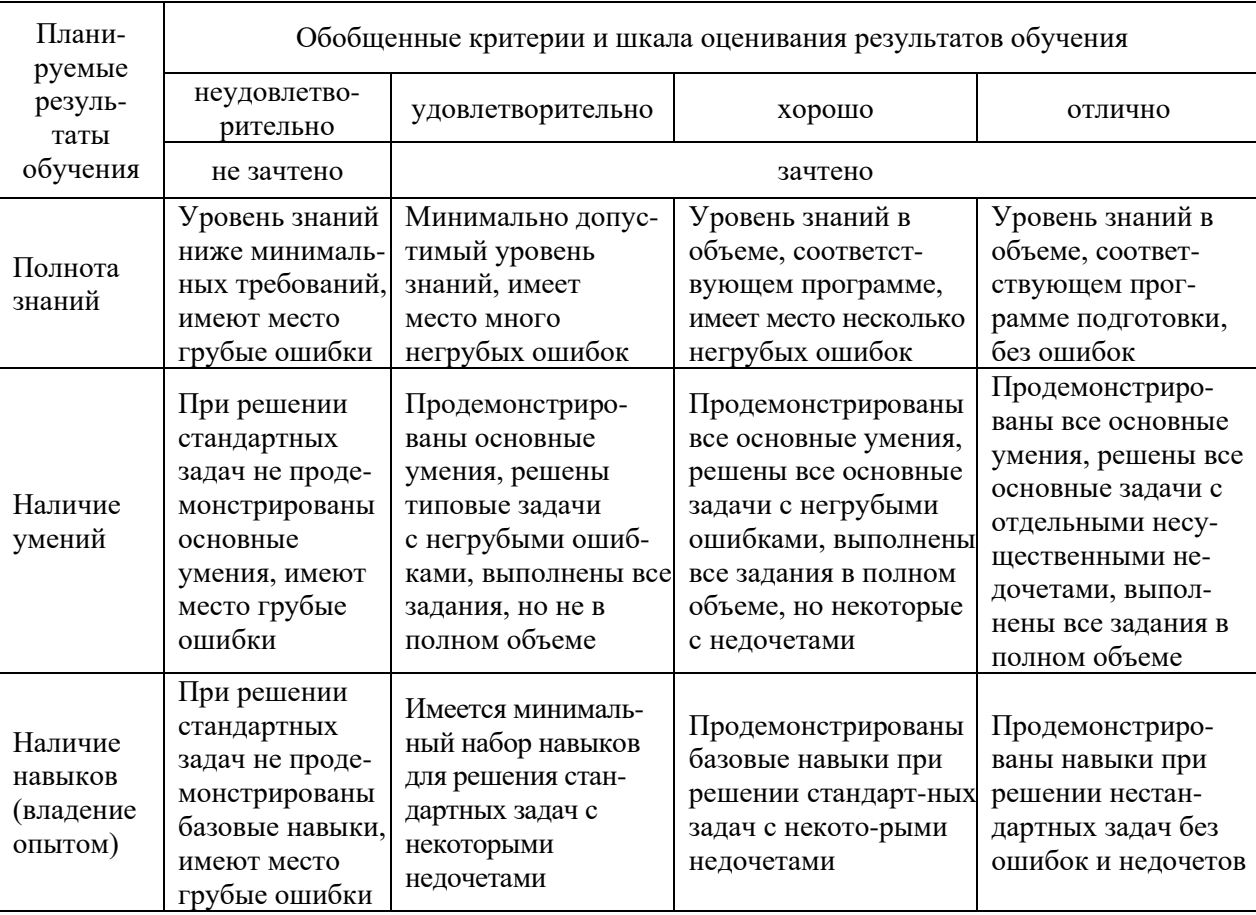

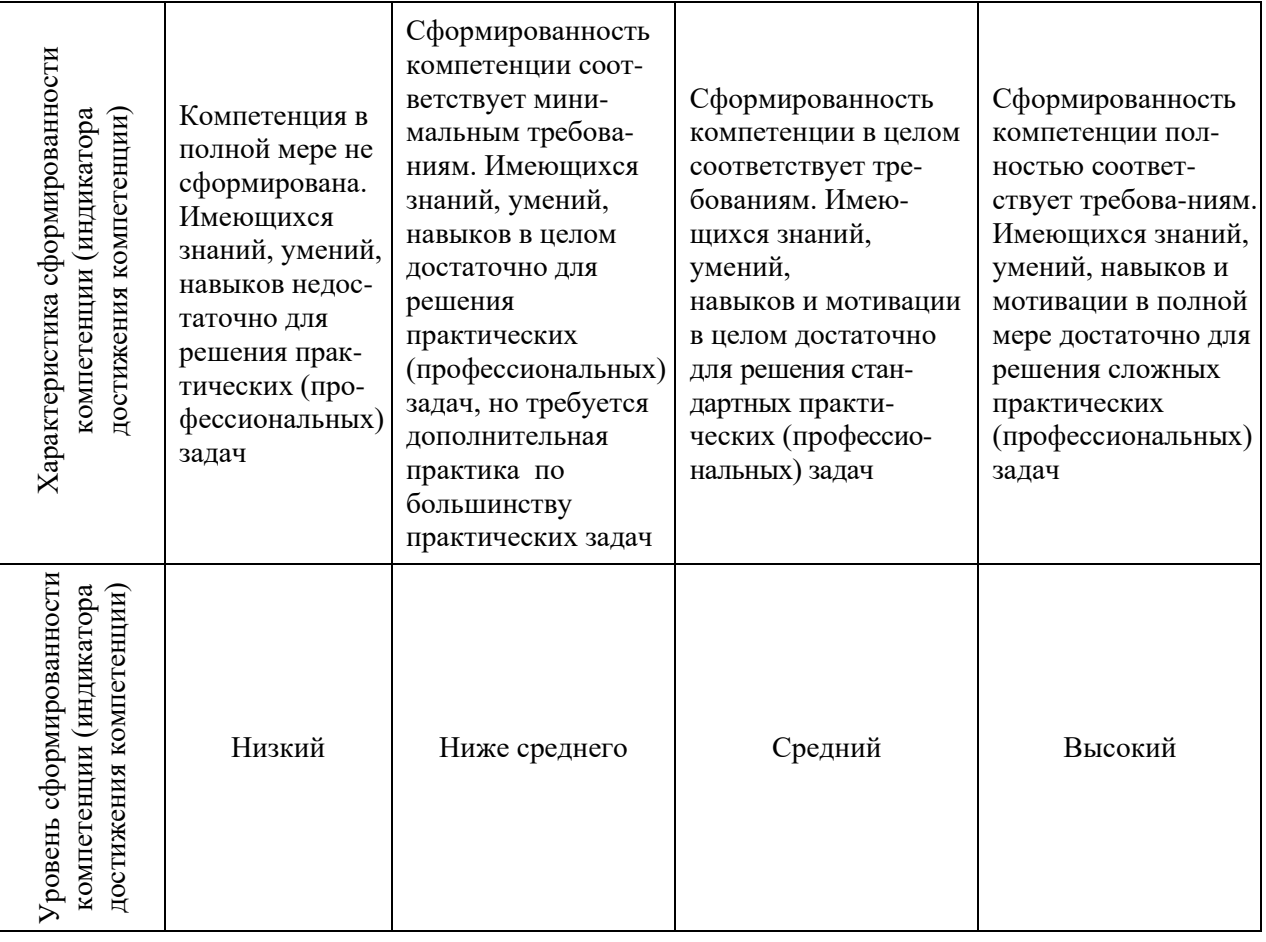

# Шкала оценки результатов обучения по дисциплине:

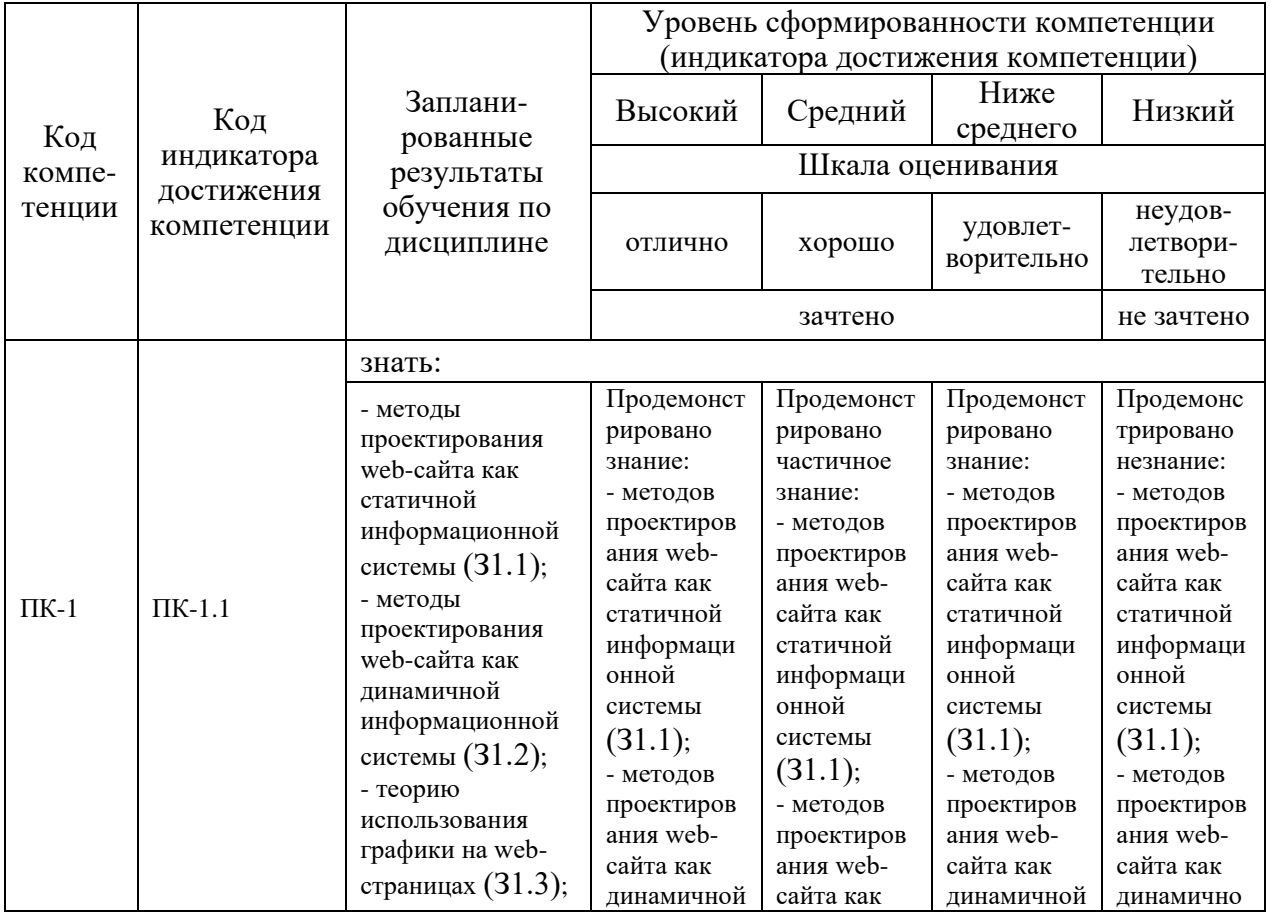

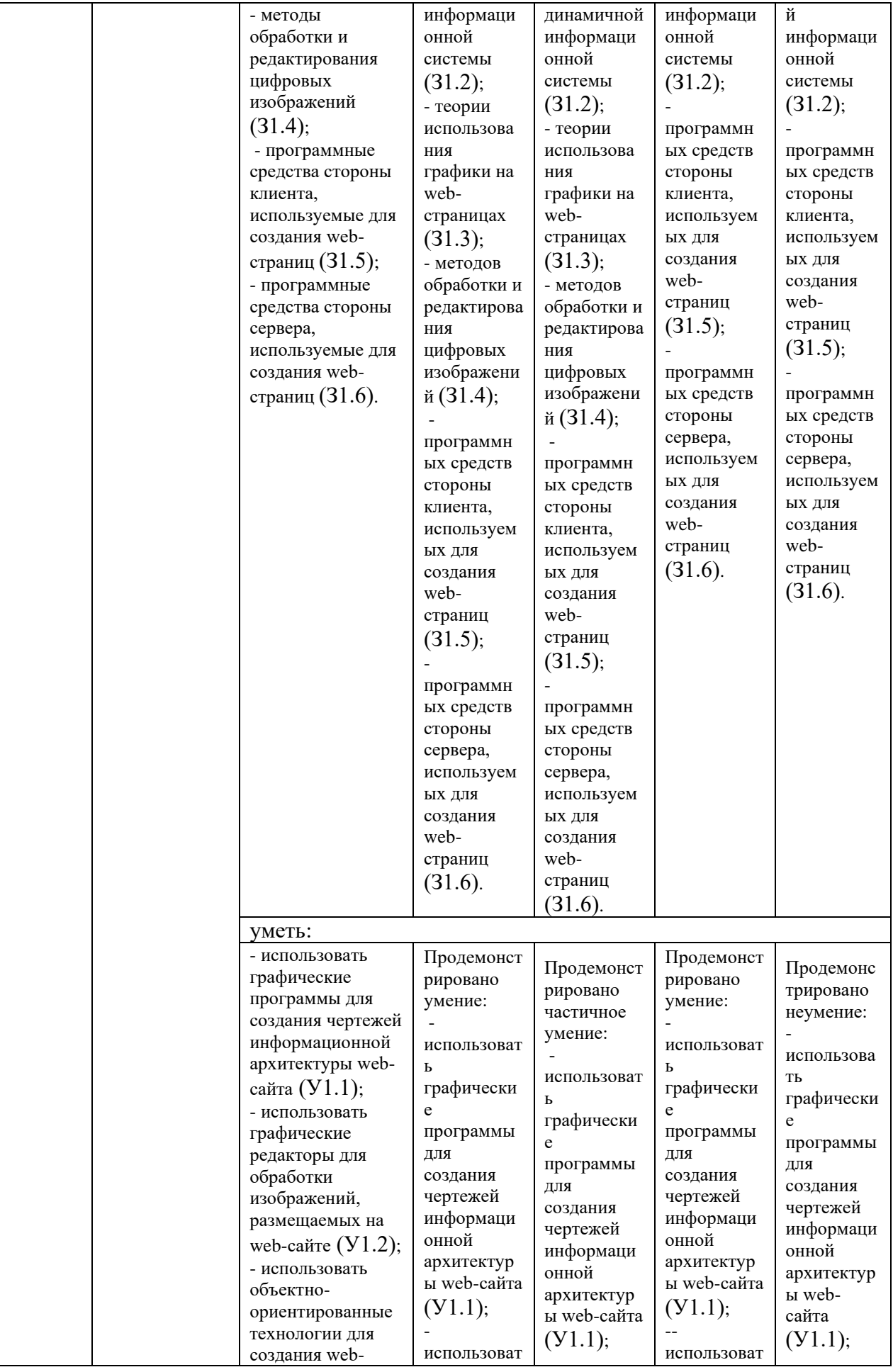

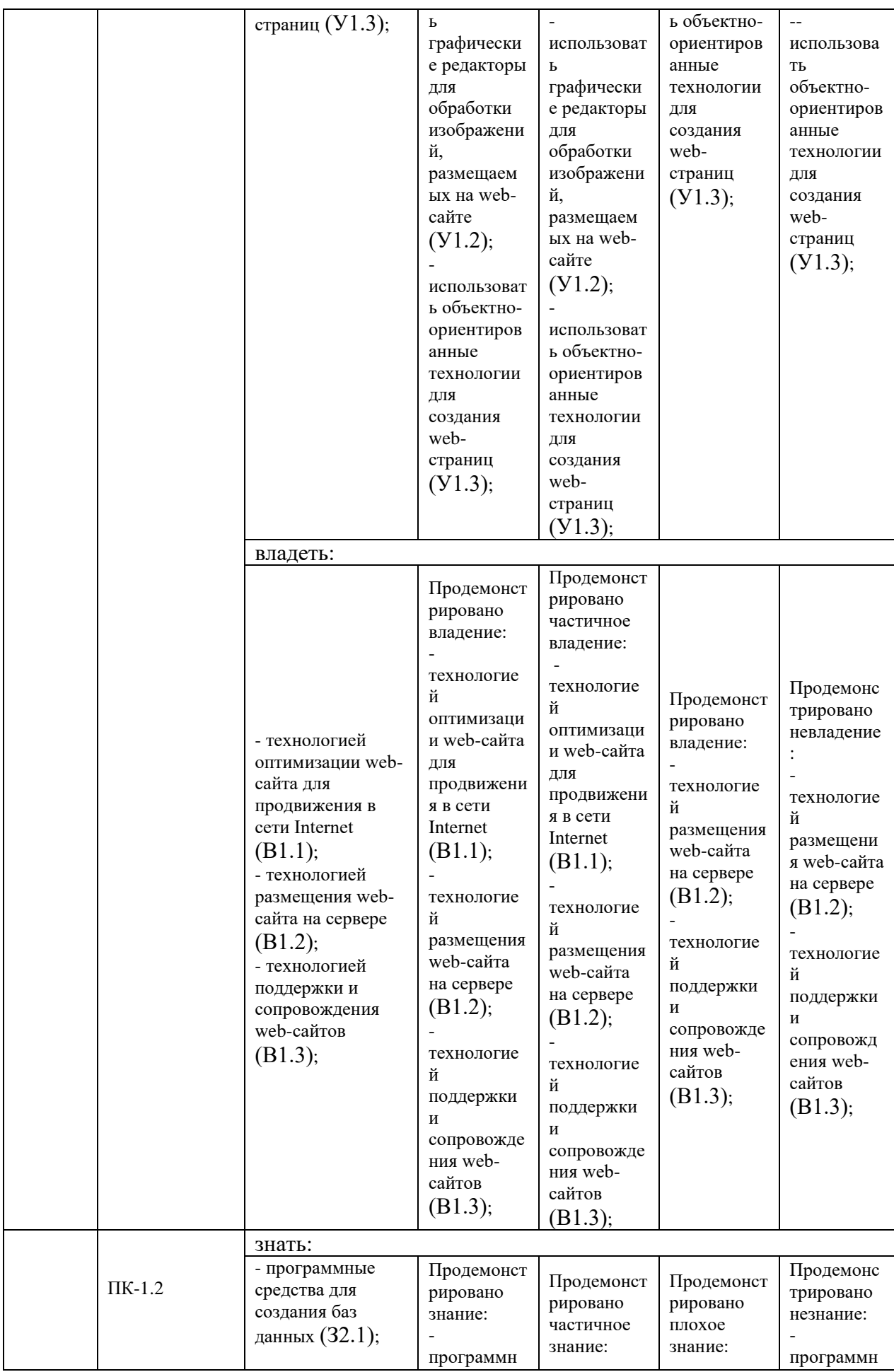

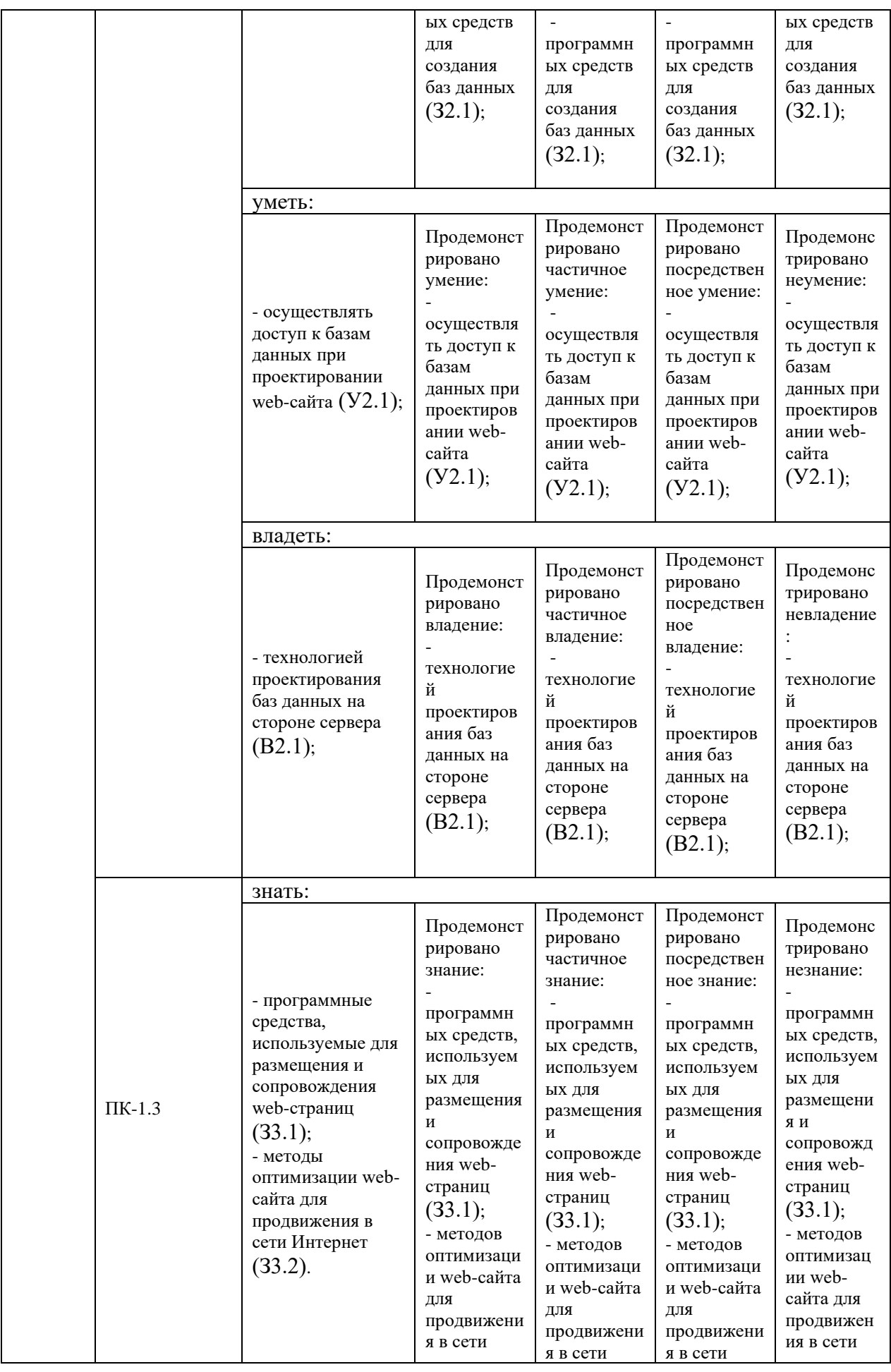

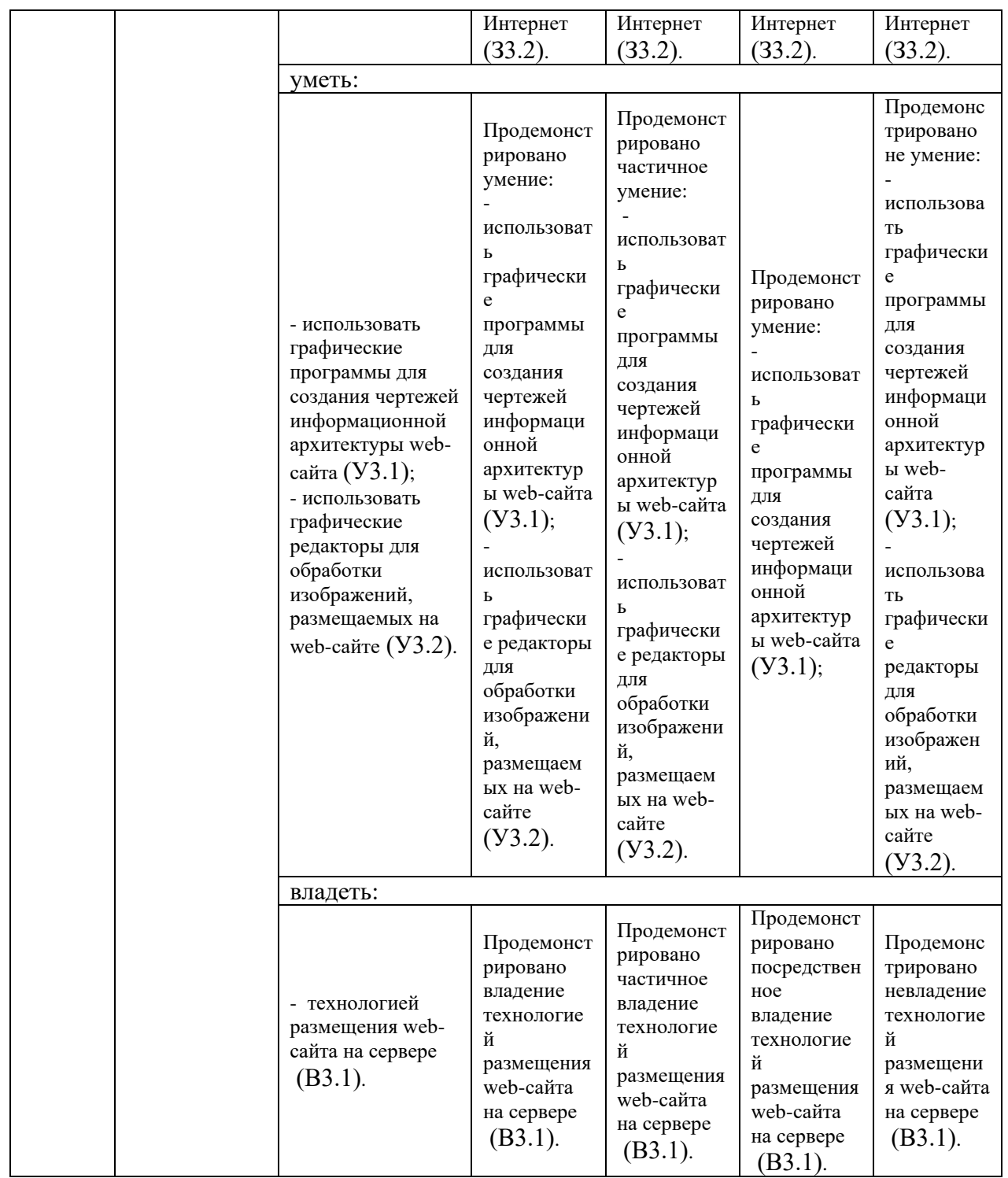

Оценочные материалы для проведения текущего контроля успеваемости и промежуточной аттестации приведены в Приложении к рабочей программе дисциплины. Полный комплект заданий и материалов, необходимых для оценивания результатов обучения по дисциплине, хранится на кафедре-разработчике в бумажном и электронном виде*.*

### **6. Учебно-методическое и информационное обеспечение дисциплины**

**6.1. Учебно-методическое обеспечение** Основная литература

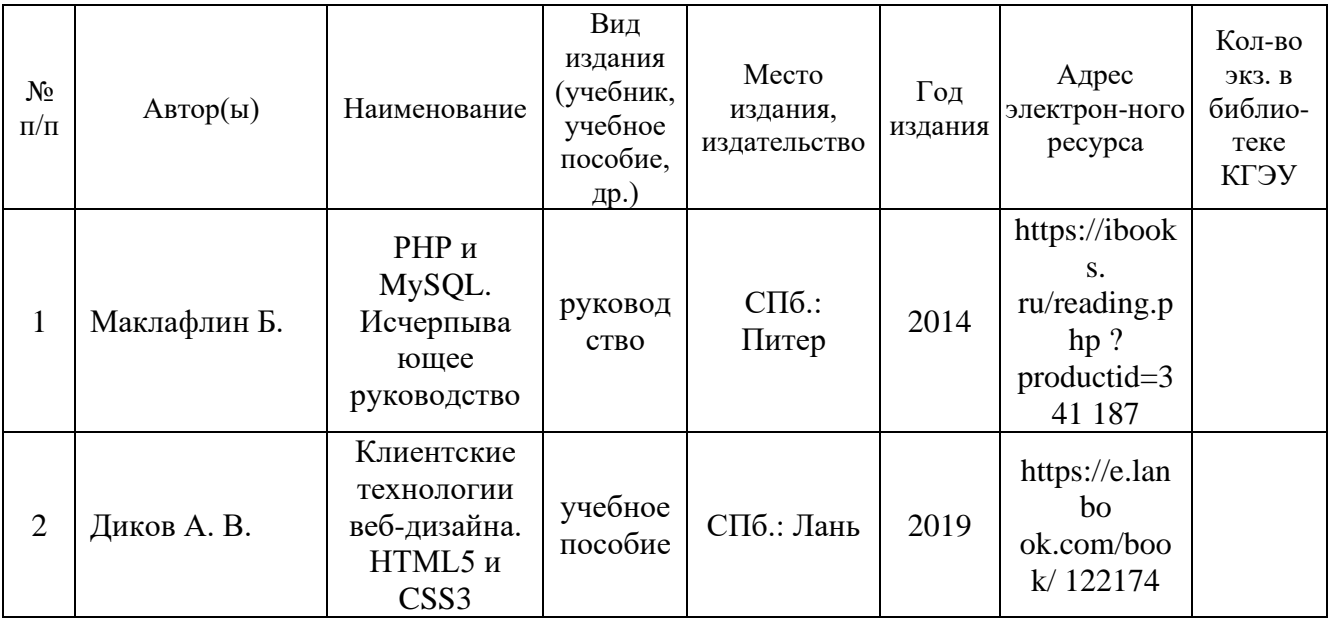

## Дополнительная литература

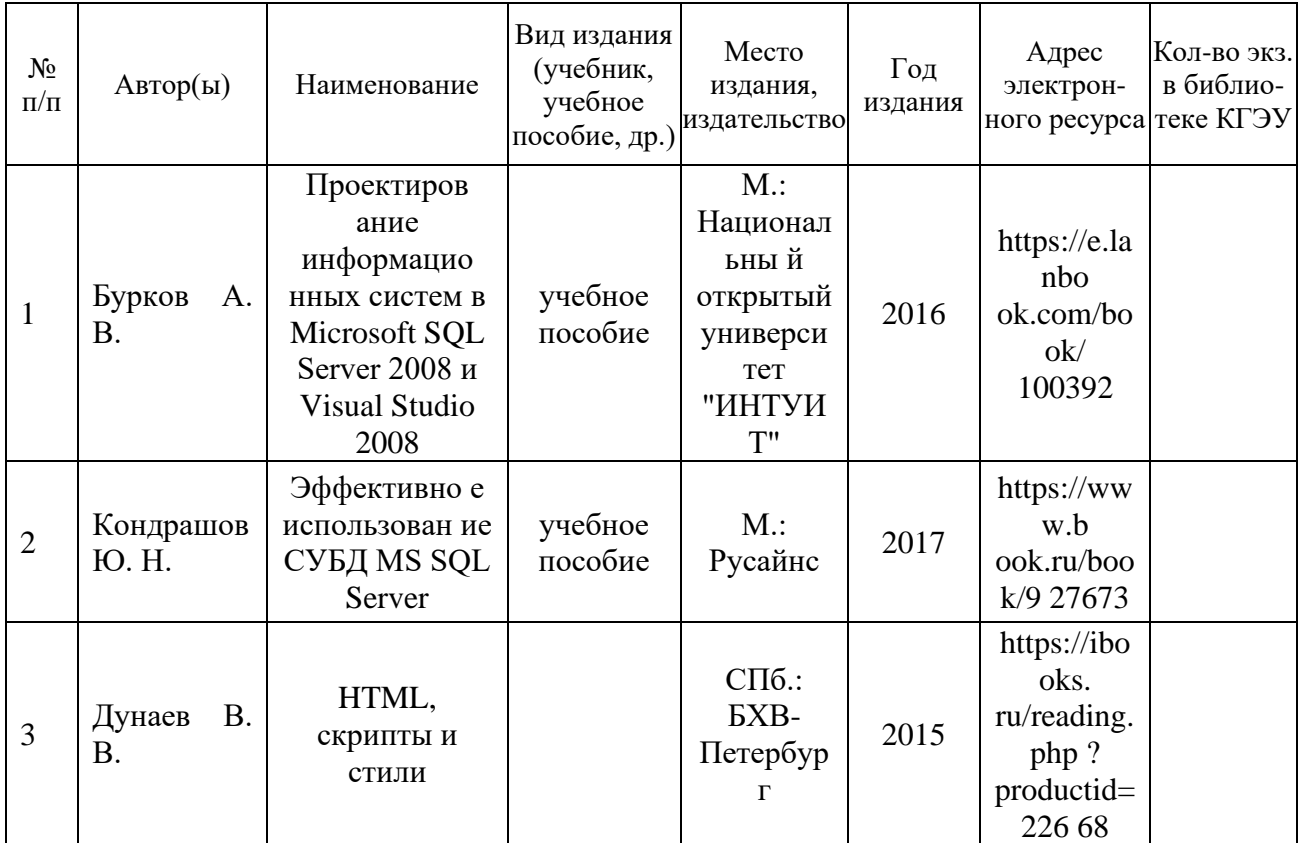

# **6.2. Информационное обеспечение**

6.2.1. Электронные и интернет-ресурсы

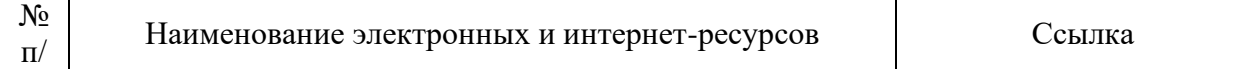

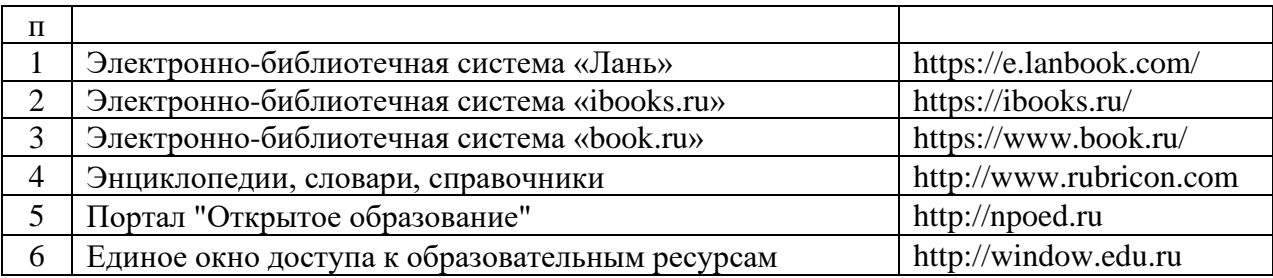

## 6.2.2. Профессиональные базы данных

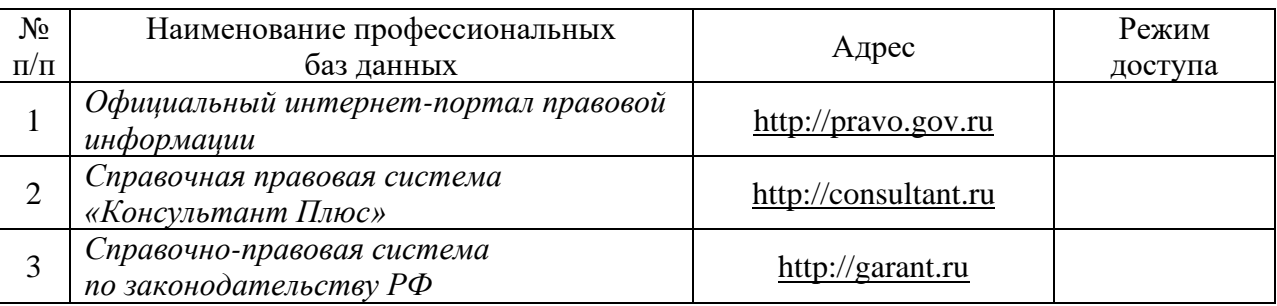

## 6.2.3. Информационно-справочные системы

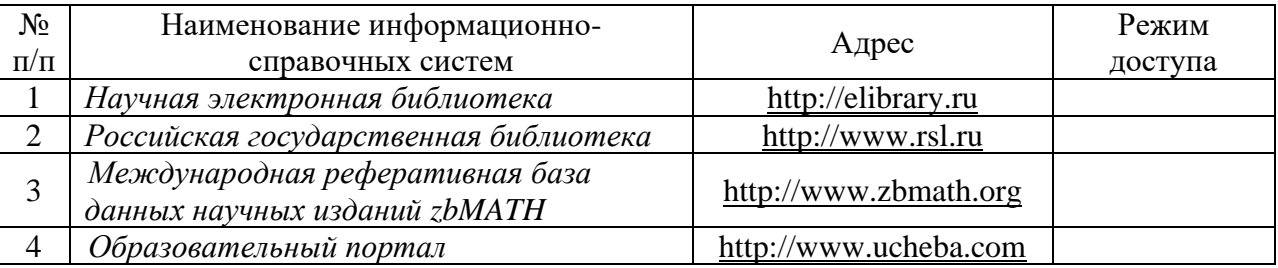

### 6.2.4. Лицензионное и свободно распространяемое программное обеспечение дисциплины

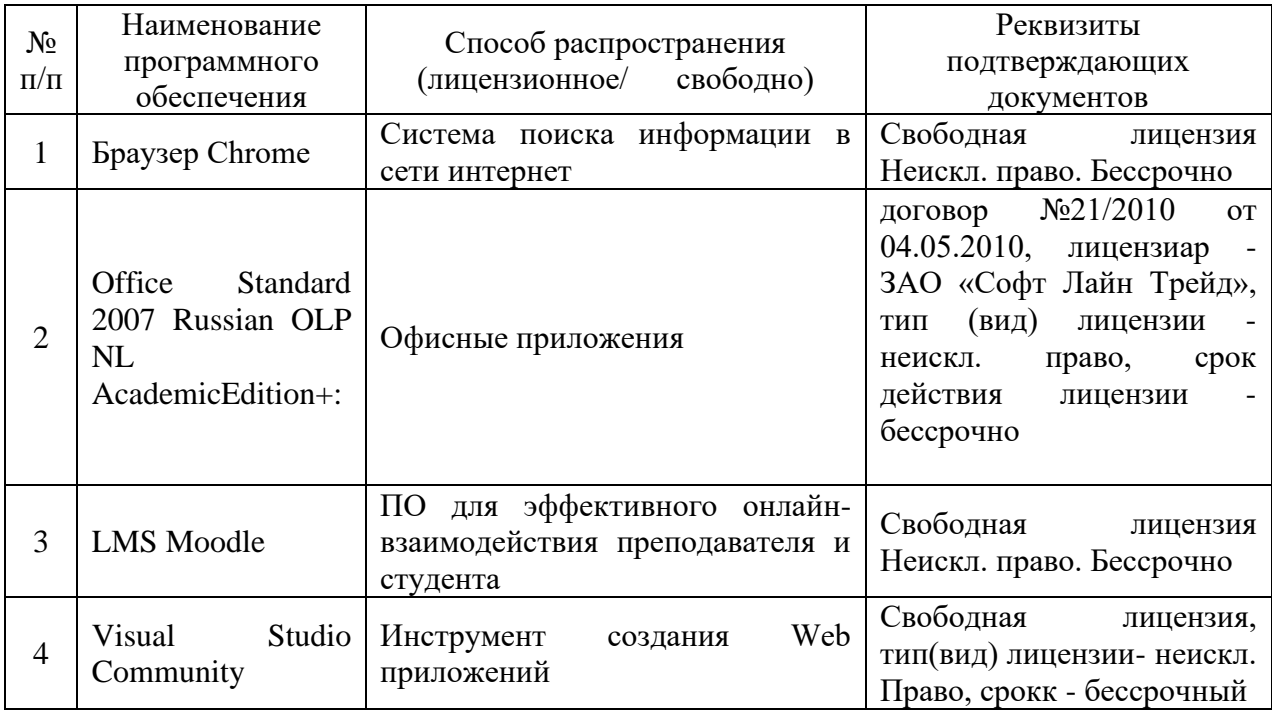

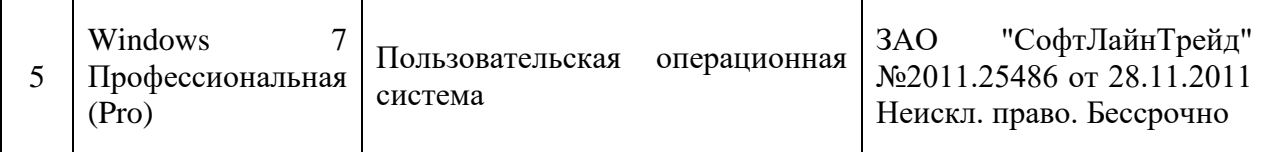

# **7. Материально-техническое обеспечение дисциплины**

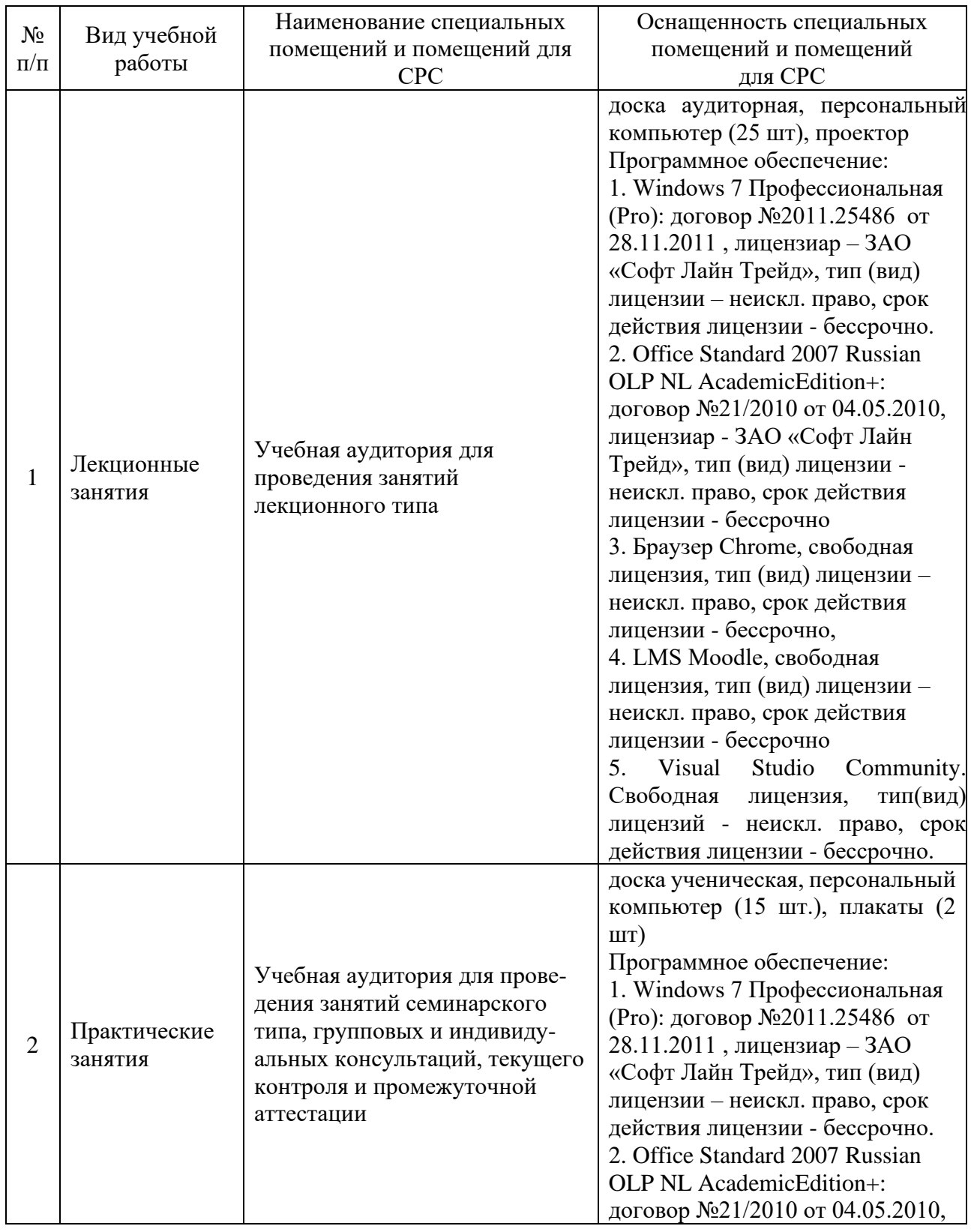

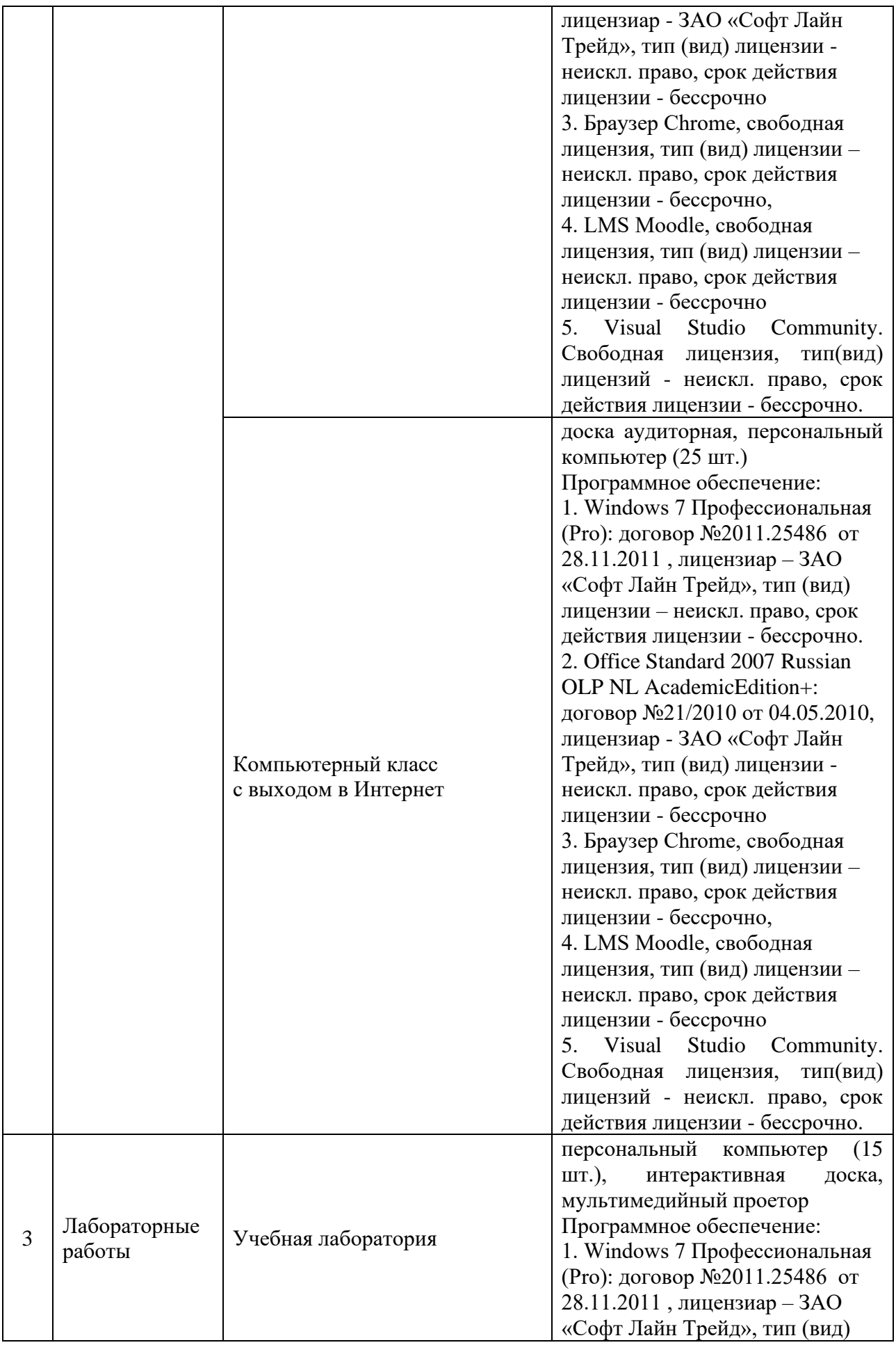

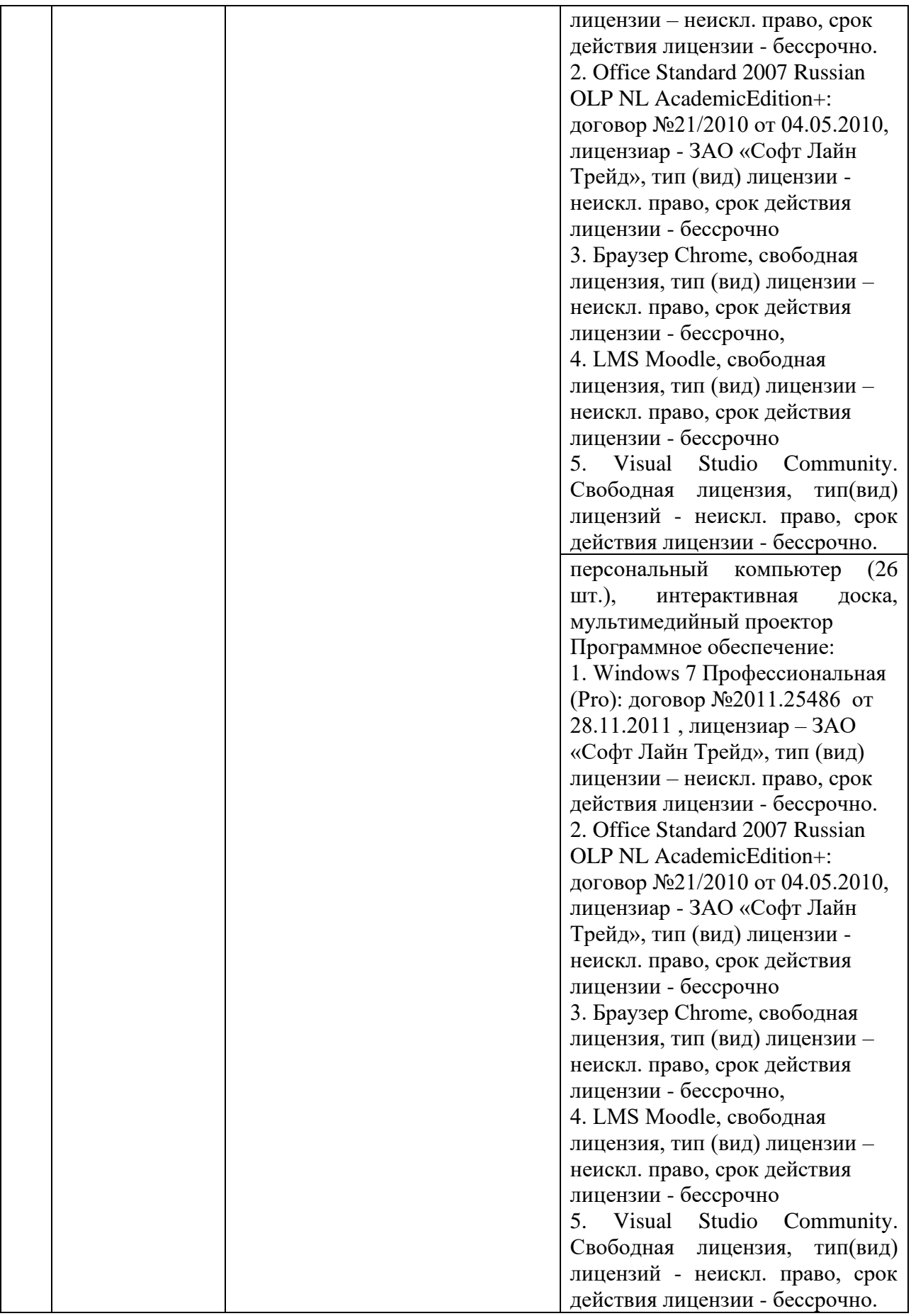

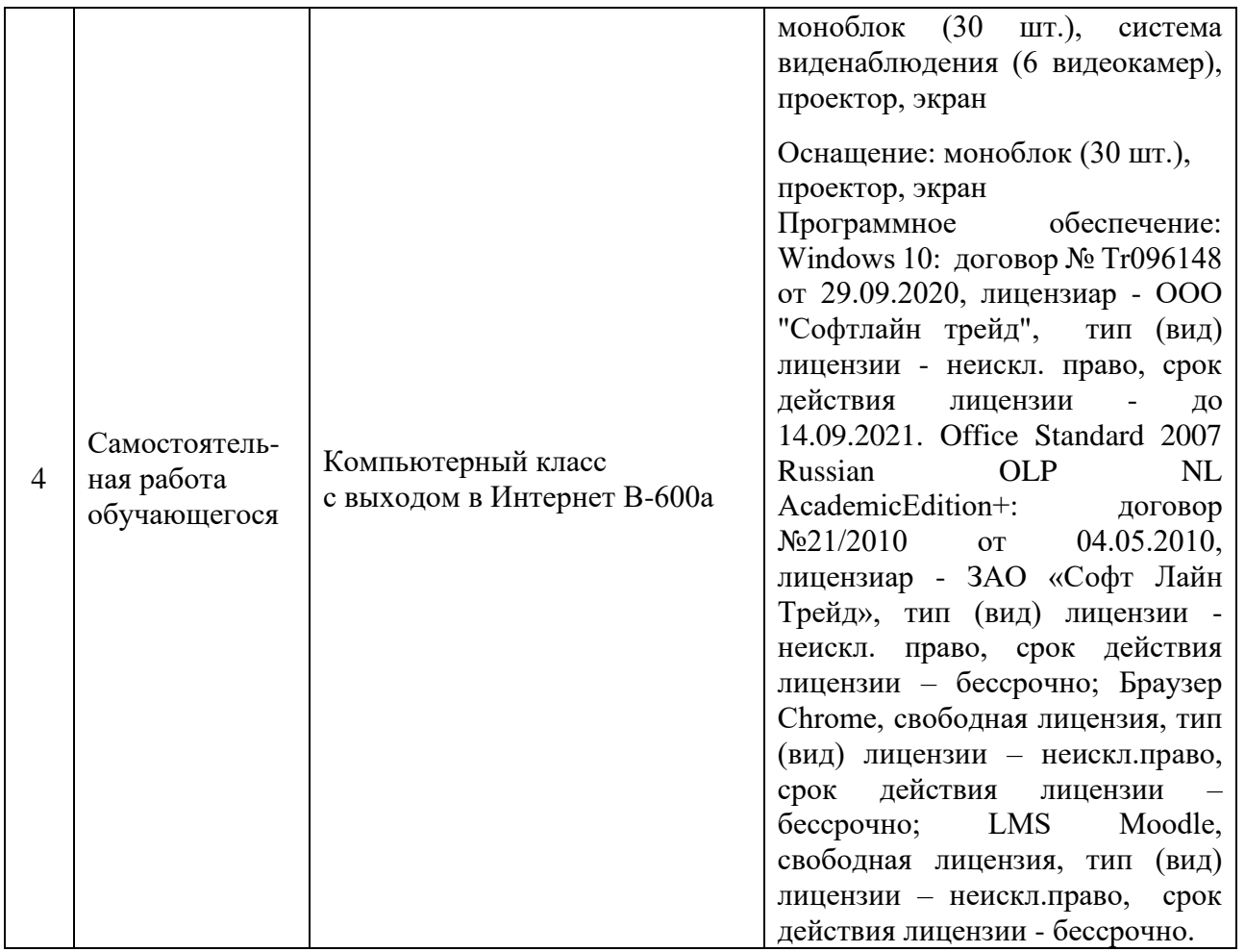

### **8. Особенности организации образовательной деятельности для лиц с ограниченными возможностями здоровья и инвалидов**

Лица с ограниченными возможностями здоровья (ОВЗ) и инвалиды имеют возможность беспрепятственно перемещаться из одного учебно-лабораторного корпуса в другой, подняться на все этажи учебно-лабораторных корпусов, заниматься в учебных и иных помещениях с учетом особенностей психофизического развития и состояния здоровья.

Для обучения лиц с ОВЗ и инвалидов, имеющих нарушения опорно-двигательного аппарата, обеспечены условия беспрепятственного доступа во все учебные помещения. Информация о специальных условиях, созданных для обучающихся с ОВЗ и инвалидов, размещена на сайте университета [www//kgeu.ru.](http://www.kgeu.ru/) Имеется возможность оказания технической помощи ассистентом, а также услуг сурдопереводчиков и тифлосурдопереводчиков.

Для адаптации к восприятию лицами с ОВЗ и инвалидами с нарушенным слухом справочного, учебного материала по дисциплине обеспечиваются следующие условия:

- для лучшей ориентации в аудитории, применяются сигналы оповещения о начале и конце занятия (слово «звонок» пишется на доске);

- внимание слабослышащего обучающегося привлекается педагогом жестом (на плечо кладется рука, осуществляется нерезкое похлопывание);

- разговаривая с обучающимся, педагогический работник смотрит на него, говорит ясно, короткими предложениями, обеспечивая возможность чтения по губам.

Компенсация затруднений речевого и интеллектуального развития слабослышащих обучающихся проводится путем:

- использования схем, диаграмм, рисунков, компьютерных презентаций с гиперссылками, комментирующими отдельные компоненты изображения;

- регулярного применения упражнений на графическое выделение существенных признаков предметов и явлений;

- обеспечения возможности для обучающегося получить адресную консультацию по электронной почте по мере необходимости.

Для адаптации к восприятию лицами с ОВЗ и инвалидами с нарушениями зрения справочного, учебного, просветительского материала, предусмотренного образовательной программой по выбранному направлению подготовки, обеспечиваются следующие условия:

- ведется адаптация официального сайта в сети Интернет с учетом особых потребностей инвалидов по зрению, обеспечивается наличие крупношрифтовой справочной информации о расписании учебных занятий;

- педагогический работник, его собеседник (при необходимости), присутствующие на занятии, представляются обучающимся, при этом каждый раз называется тот, к кому педагогический работник обращается;

- действия, жесты, перемещения педагогического работника коротко и ясно комментируются;

- печатная информация предоставляется крупным шрифтом (от 18 пунктов), тотально озвучивается;

- обеспечивается необходимый уровень освещенности помещений;

- предоставляется возможность использовать компьютеры во время занятий и право записи объяснений на диктофон (по желанию обучающихся).

Форма проведения текущей и промежуточной аттестации для обучающихся с ОВЗ и инвалидов определяется педагогическим работником в соответствии с учебным планом. При необходимости обучающемуся с ОВЗ, инвалиду с учетом их индивидуальных психофизических особенностей дается возможность пройти промежуточную аттестацию устно, письменно на бумаге, письменно на компьютере, в форме тестирования и т.п., либо предоставляется дополнительное время для подготовки ответа.

#### **Раздел 9. Методические рекомендации для преподавателей по организации воспитательной работы с обучающимися**

Методическое обеспечение процесса воспитания обучающихся выступает одним из определяющих факторов высокого качества образования. Преподаватель вуза, демонстрируя высокий профессионализм, эрудицию, четкую гражданскую позицию, самодисциплину, творческий подход в решении профессиональных задач, в ходе образовательного процесса способствует формированию гармоничной личности.

При реализации дисциплины преподаватель может использовать следующие методы воспитательной работы:

- методы формирования сознания личности (беседа, диспут, внушение, инструктаж, контроль, объяснение, пример, самоконтроль, рассказ, совет, убеждение и др.);

- методы организации деятельности и формирования опыта поведения (задание, общественное мнение, педагогическое требование, поручение, приучение, создание воспитывающих ситуаций, тренинг, упражнение, и др.);

- методы мотивации деятельности и поведения (одобрение, поощрение социальной активности, порицание, создание ситуаций успеха, создание ситуаций для эмоционально-нравственных переживаний, соревнование и др.)

При реализации дисциплины преподаватель должен учитывать следующие направления воспитательной деятельности:

Гражданское и патриотическое воспитание:

формирование у обучающихся целостного мировоззрения, российской идентичности, уважения к своей семье, обществу, государству, принятым в семье и обществе духовно-нравственным и социокультурным ценностям, к национальному, культурному и историческому наследию, формирование стремления к его сохранению и развитию;

формирование у обучающихся активной гражданской позиции, основанной на традиционных

культурных, духовных и нравственных ценностях российского общества, для повышения способности ответственно реализовывать свои конституционные права и обязанности;

развитие правовой и политической культуры обучающихся, расширение конструктивного участия в принятии решений, затрагивающих их права и интересы, в том числе в различных формах самоорганизации, самоуправления, общественно-значимой деятельности;

формирование мотивов, нравственных и смысловых установок личности, позволяющих противостоять экстремизму, ксенофобии, дискриминации по социальным, религиозным, расовым, национальным признакам, межэтнической и межконфессиональной нетерпимости, другим негативным социальным явлениям.

Духовно-нравственное воспитание:

воспитание чувства достоинства, чести и честности, совестливости, уважения к родителям, учителям, людям старшего поколения;

формирование принципов коллективизма и солидарности, духа милосердия и сострадания, привычки заботиться о людях, находящихся в трудной жизненной ситуации;

формирование солидарности и чувства социальной ответственности по отношению к людям с ограниченными возможностями здоровья, преодоление психологических барьеров по отношению к людям с ограниченными возможностями;

формирование эмоционально насыщенного и духовно возвышенного отношения к миру, способности и умения передавать другим свой эстетический опыт.

Культурно-просветительское воспитание:

- формирование уважения к культурным ценностям родного города, края, страны;
- формирование эстетической картины мира;
- повышение познавательной активности обучающихся.

Научно-образовательное воспитание:

- формирование у обучающихся научного мировоззрения;
- формирование умения получать знания;
- формирование навыков анализа и синтеза информации, в том числе в профессиональной области.

Структура дисциплины по заочной форме обучения

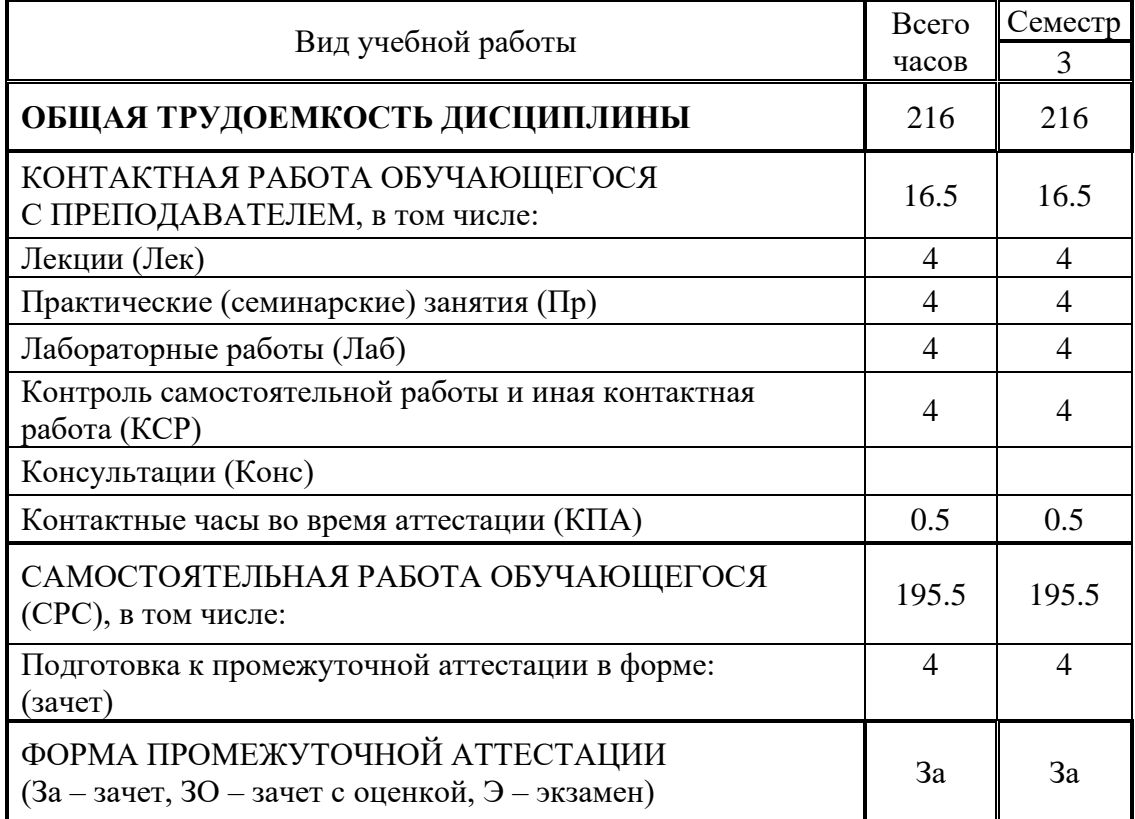

### **Лист внесения изменений**

Дополнения и изменения в рабочей программе дисциплины на 20\_21\_ /20\_22\_ учебный год

В программу вносятся следующие изменения:

1. РПД дополнена разделом 9 «Методические рекомендации для преподавателей по организации воспитательной работы с обучающимися» (стр. 21-22).

Программа одобрена на заседании кафедры-разработчика «\_17\_» \_06\_ 2021г., протокол № \_9\_. Зав. кафедрой Ю.В. Торкунова

Программа одобрена методическим советом института ИЦТЭ « $22$ » 06 2021г., протокол № 10\_

Зам. директора по УМР **В.В. Косулин** 

Согласовано:

Руководитель ОПОП \_\_\_\_\_\_\_\_\_\_\_\_\_\_\_\_\_\_\_\_\_\_\_\_\_С.М. Куценко

*Приложение к рабочей программе дисциплины*

#### **КГЭУ** МИНИСТЕРСТВО НАУКИ И ВЫСШЕГО ОБРАЗОВАНИЯ РОССИЙСКОЙ ФЕДЕРАЦИИ **Федеральное государственное бюджетное образовательное учреждение высшего образования «КАЗАНСКИЙ ГОСУДАРСТВЕННЫЙ ЭНЕРГЕТИЧЕСКИЙ УНИВЕРСИТЕТ» (ФГБОУ ВО «КГЭУ»)**

### **ОЦЕНОЧНЫЕ МАТЕРИАЛЫ**

#### **по дисциплине**

WEB-программирование

*(Наименование дисциплины в соответствии с РУП)*

Направление подготовки

09.03.01 Информатика и вычислительная техника

Направленность (профиль) Технологии разработки программного обеспечения

Квалификация

Бакалавр

г. Казань, 2020

Оценочные материалы по дисциплине «WEB-программирование» - комплект контрольноизмерительных материалов, предназначенных для оценивания результатов обучения на соответствие индикаторам достижения компетенции:

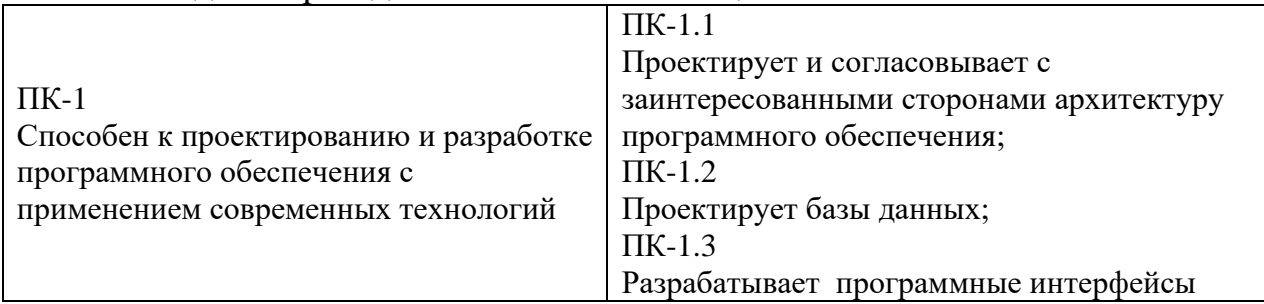

Оценивание результатов обучения по дисциплине осуществляется в рамках текущего контроля успеваемости, проводимого по балльно-рейтинговой системе (БРС), и промежуточной аттестации.

Текущий контроль успеваемости обеспечивает оценивание процесса обучения по дисциплине. При текущем контроле успеваемости используются следующие оценочные средства: защиты письменных домашних заданий; компьютерная программа, тестирование работы созданной интеллектуальной системы.

Промежуточная аттестация имеет целью определить уровень достижения запланированных результатов обучения по дисциплине за 2 курс 3 семестр. Форма промежуточной аттестации - зачет

Оценочные материалы включают задания для проведения текущего контроля успеваемости и промежуточной аттестации обучающихся, разработанные в соответствии с рабочей программой дисциплины.

### **1.Технологическая карта**

Семестр 4

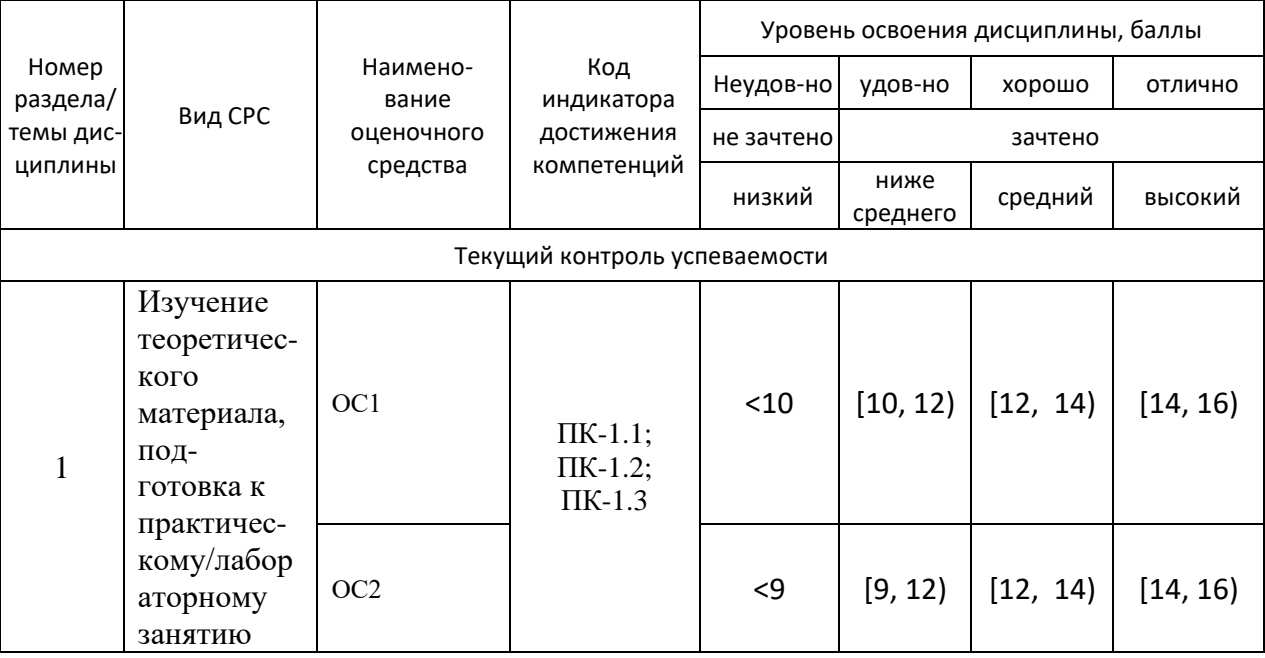

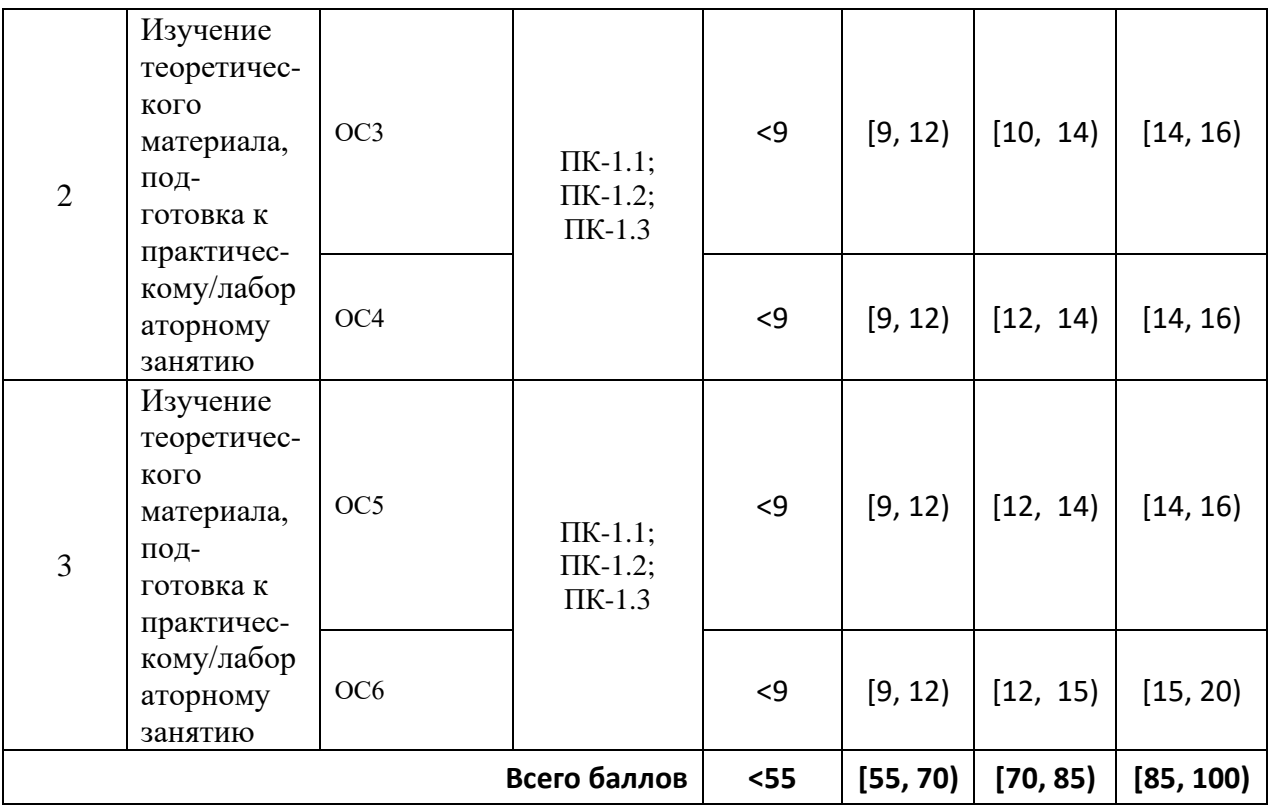

# **2. Перечень оценочных средств**<sup>2</sup>

Краткая характеристика оценочных средств, используемых при текущем контроле успеваемости и промежуточной аттестации обучающегося по дисциплине:

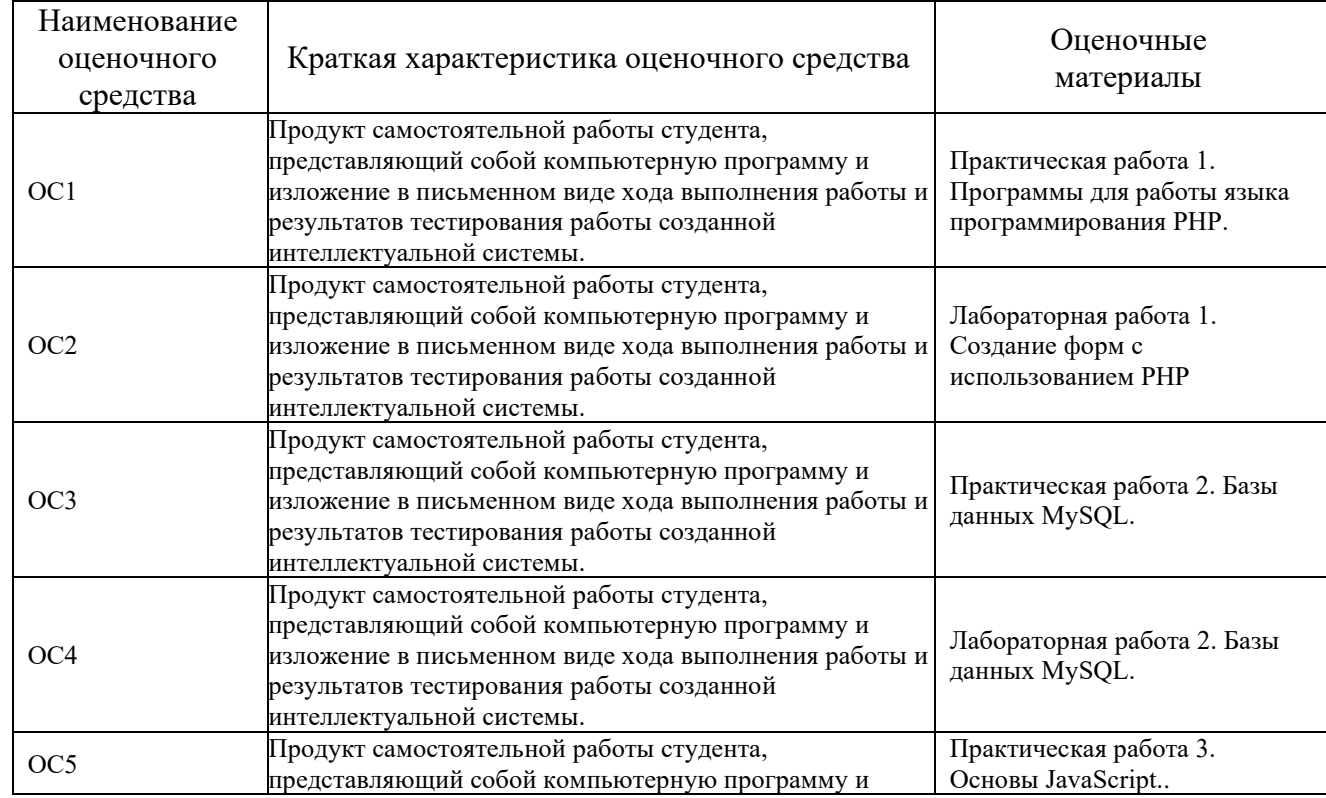

*<sup>2</sup> Перечень является примерным. Преподаватель выбирает из данного перечня только те оценочные средства, которые использует в преподаваемой дисциплине*

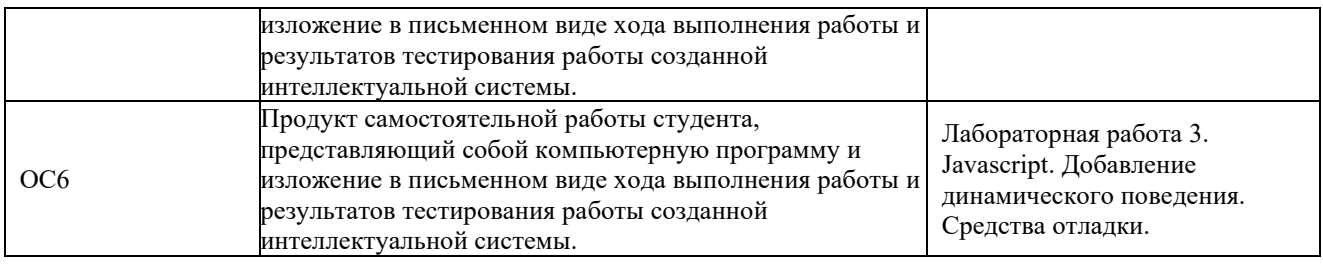

## **3. Оценочные материалы текущего контроля успеваемости обучающихся**

*Дается характеристика всех оценочных материалов текущего контроля успеваемости обучающихся в соответствии с технологической картой и перечнем оценочных средств по дисциплине*

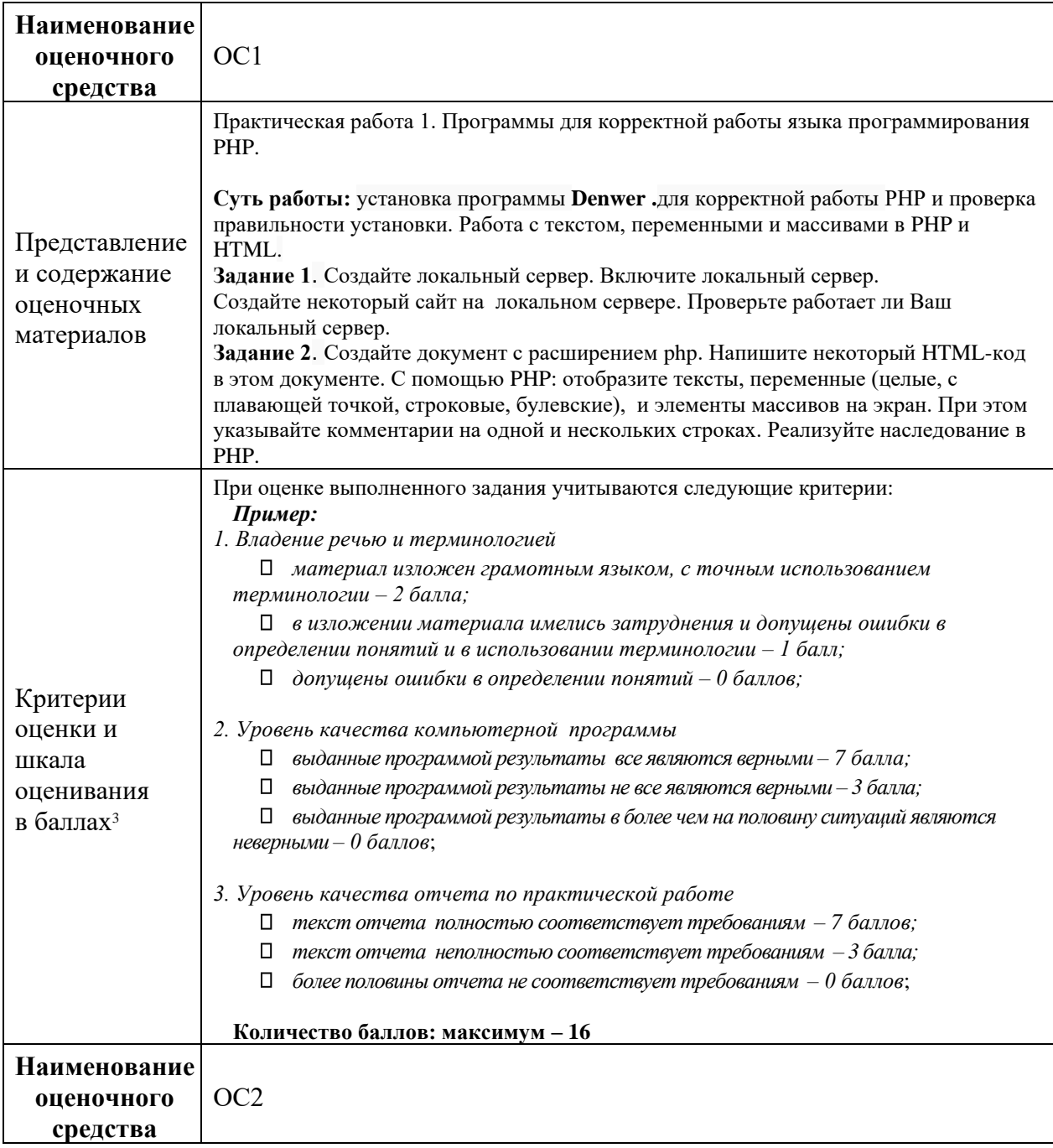

*<sup>3</sup> В соответствии с БРС, поддерживаемой преподавателем в ЭИОС*

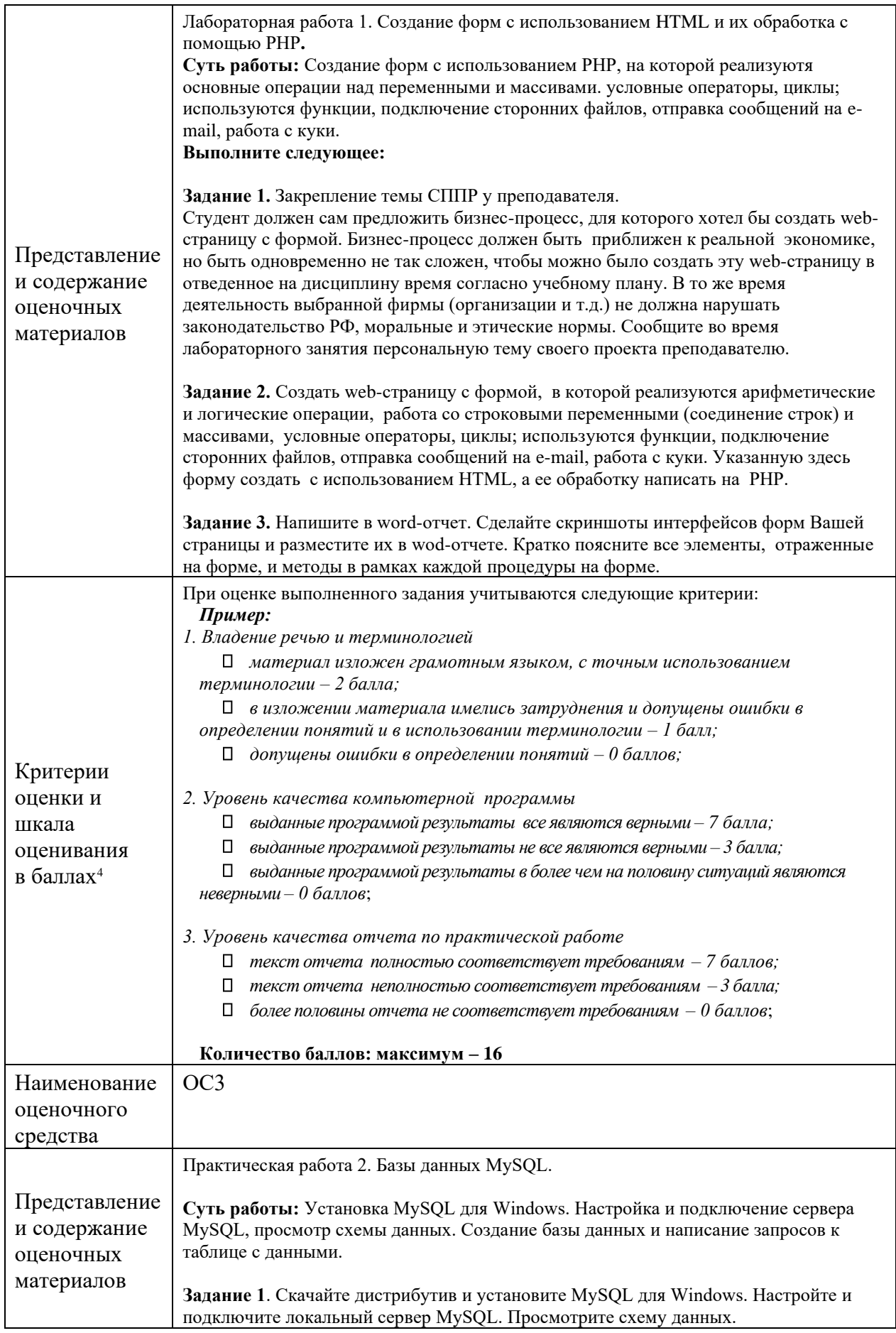

*<sup>4</sup> В соответствии с БРС, поддерживаемой преподавателем в ЭИОС*

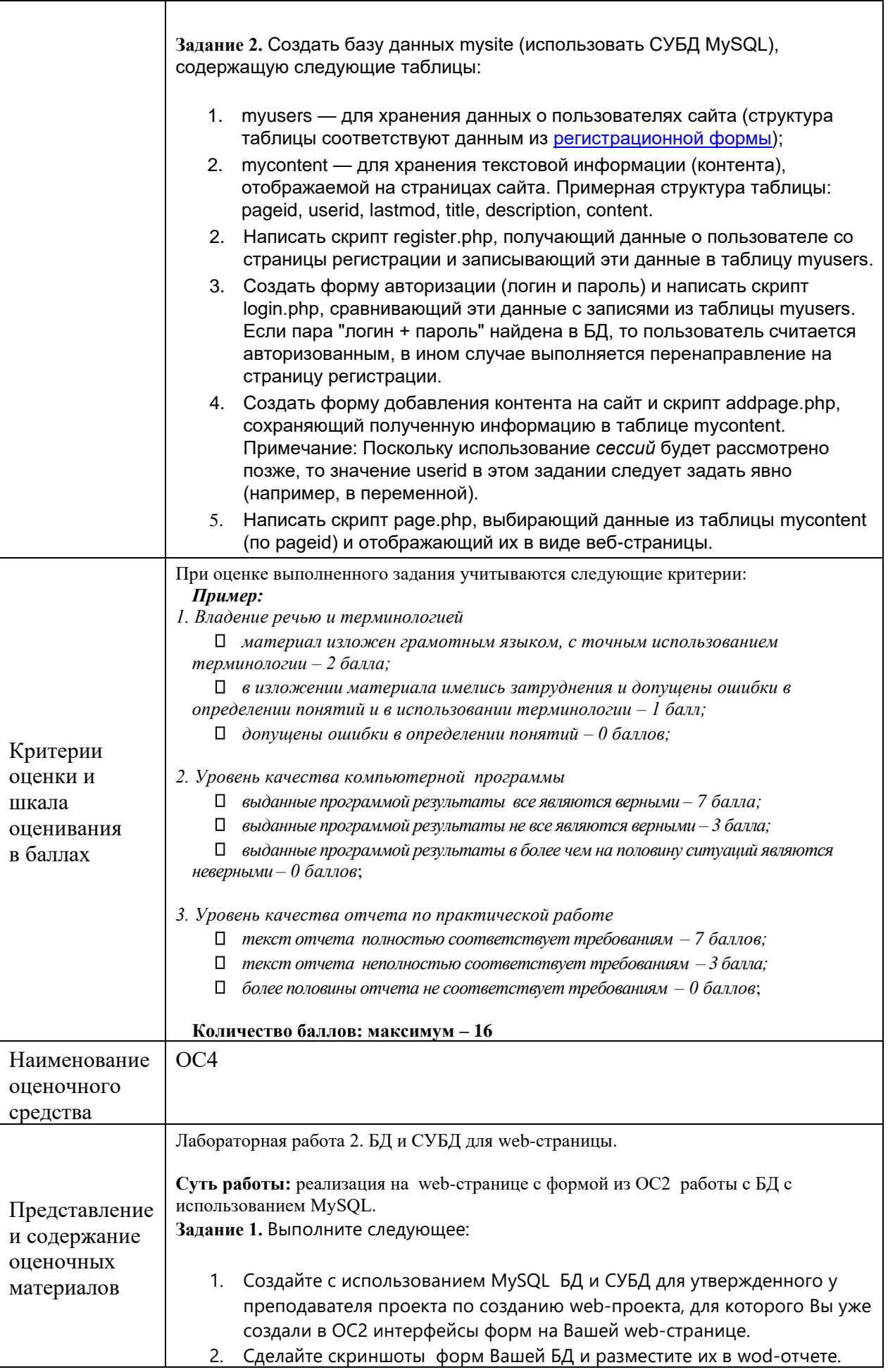

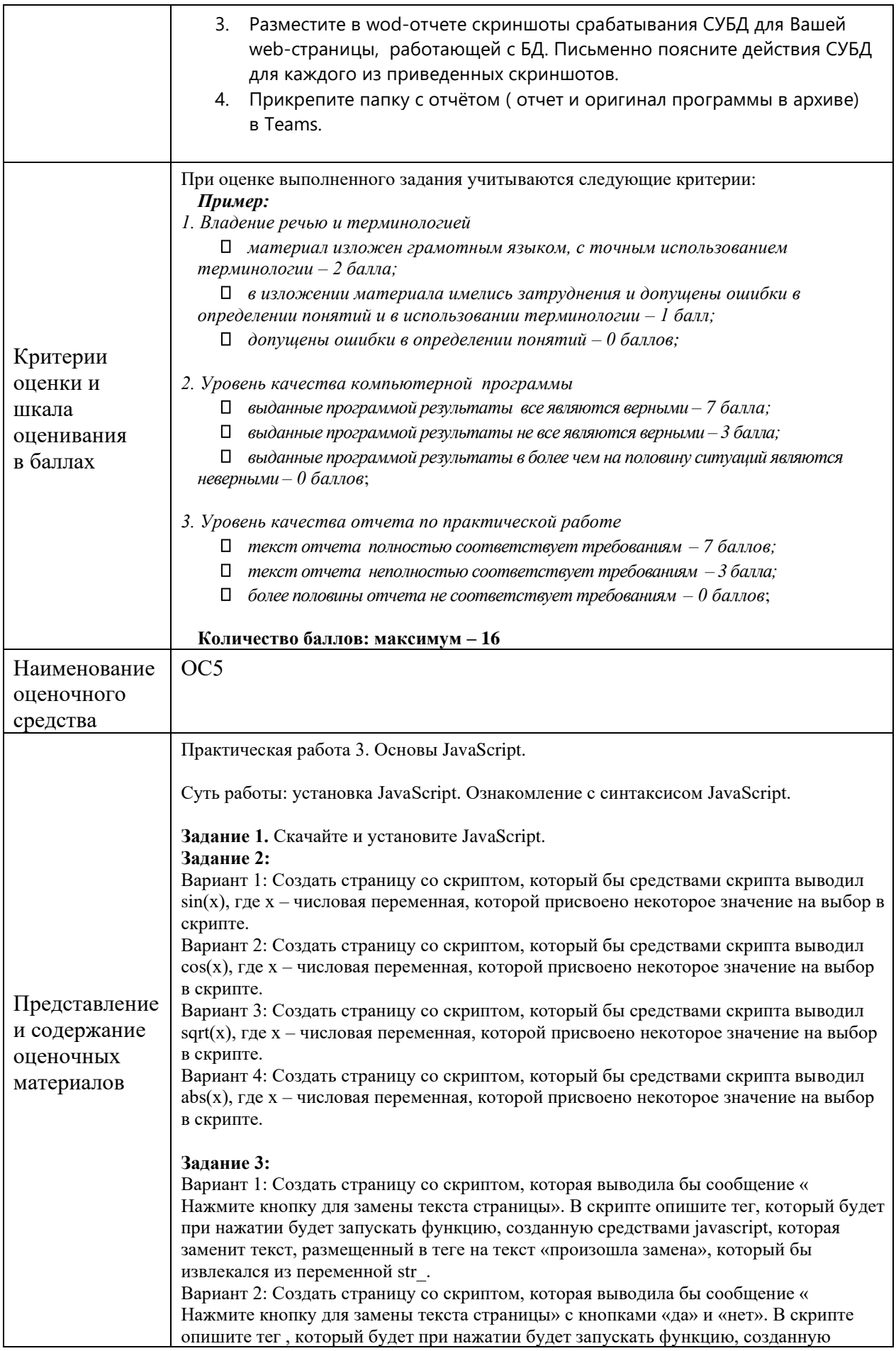

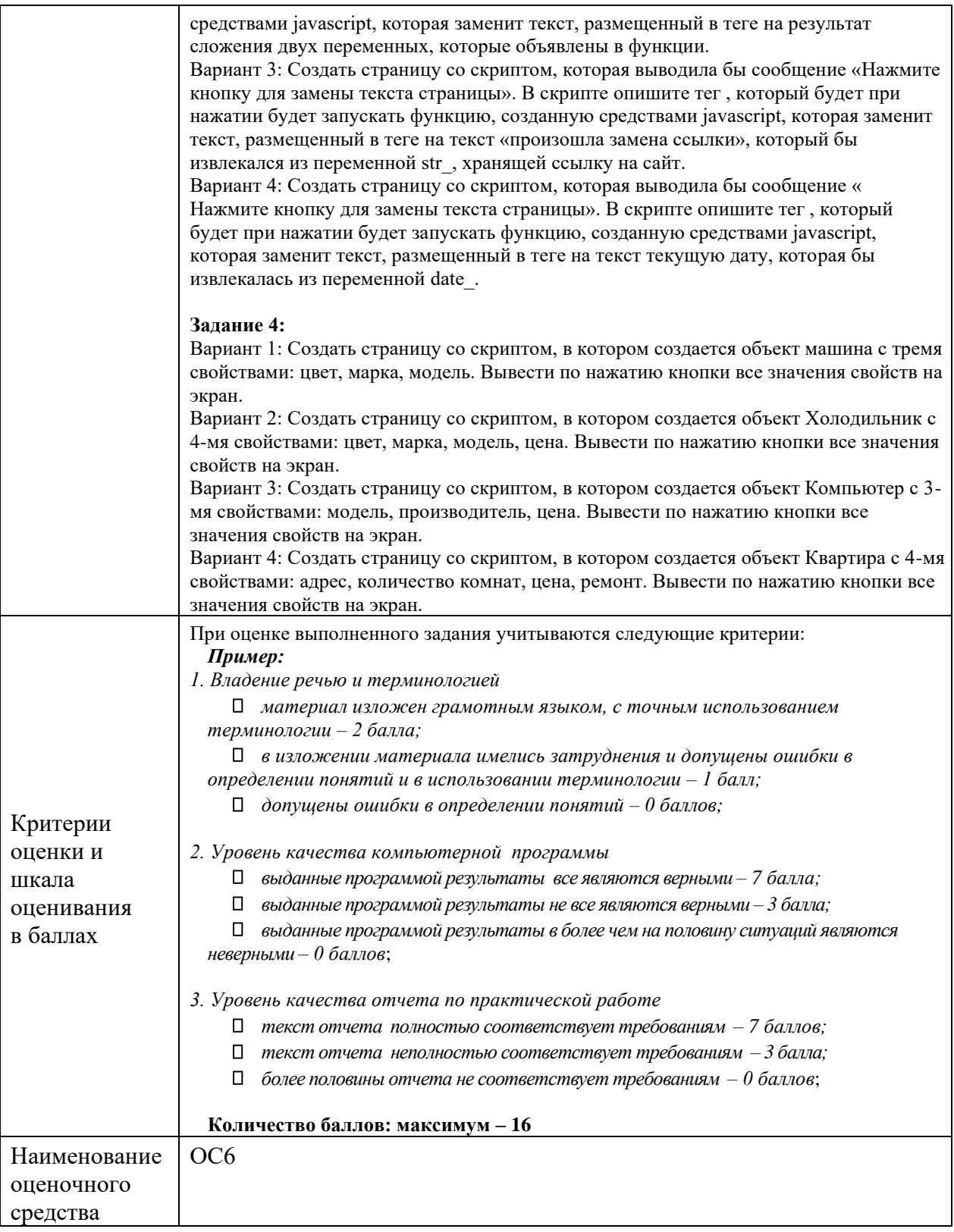

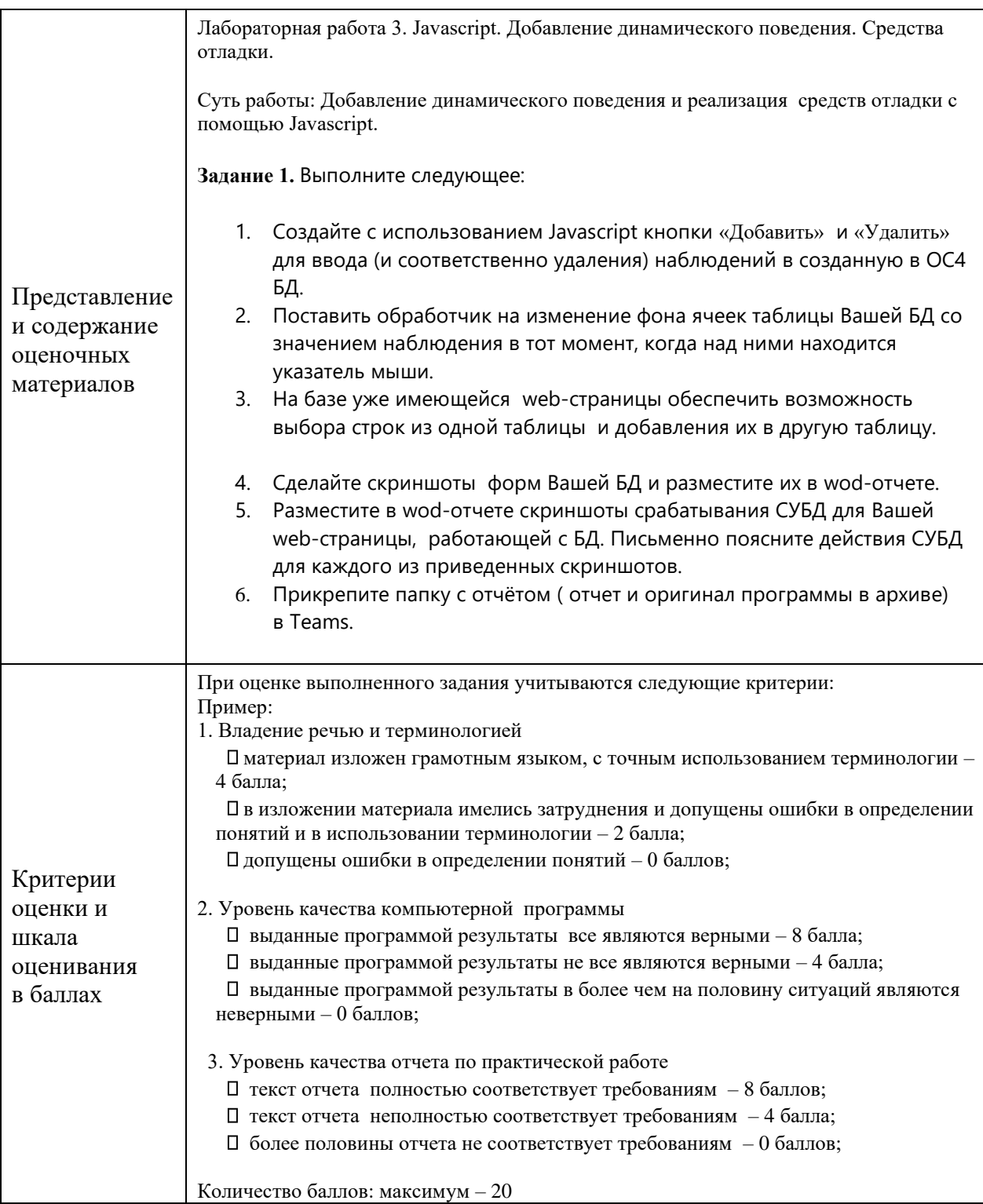

# **4. Оценочные материалы промежуточной аттестации**

*Не предусмотрены учебным планом.*